# **ФОНД**

# **ОЦЕНОЧНЫХ СРЕДСТВ приложение к рабочей программе ПО УЧЕБНОЙ ДИСЦИПЛИНЕ ИНФОРМАТИКА**

Направление подготовки: 23.03.03 Эксплуатация транспортнотехнологических машин и комплексов (академический бакалавриат) Профиль: Автомобили и автомобильное хозяйство Квалификация выпускника: бакалавр Форма обучения: очная, заочная

## Содержание

- 1.Перечень компетенций с указанием этапов их формирования в процессе освоения образовательной программы
- 2.Описание показателей и критериев оценивания компетенций на различных этапах их формирования, описание шкал оценивания
- 3.Типовые контрольные задания или иные материалы, необходимые для оценки знаний, умений, навыков и (или) опыта деятельности, характеризующие этапы формирования компетенций в процессе освоения образовательной программы
- 4.Методические материалы, определяющие процедуры оценивания знаний, умений, навыков и (или) опыта деятельности, характеризующих этапы формирования компетенций

### 1. ПЕРЕЧЕНЬ КОМПЕТЕНЦИЙ С УКАЗАНИЕМ ЭТАПОВ ИХ ФОРМИРОВАНИЯ В ПРОЦЕССЕ ОСВОЕНИЯ ОБРАЗОВАТЕЛЬНОЙ ПРОГРАММЫ

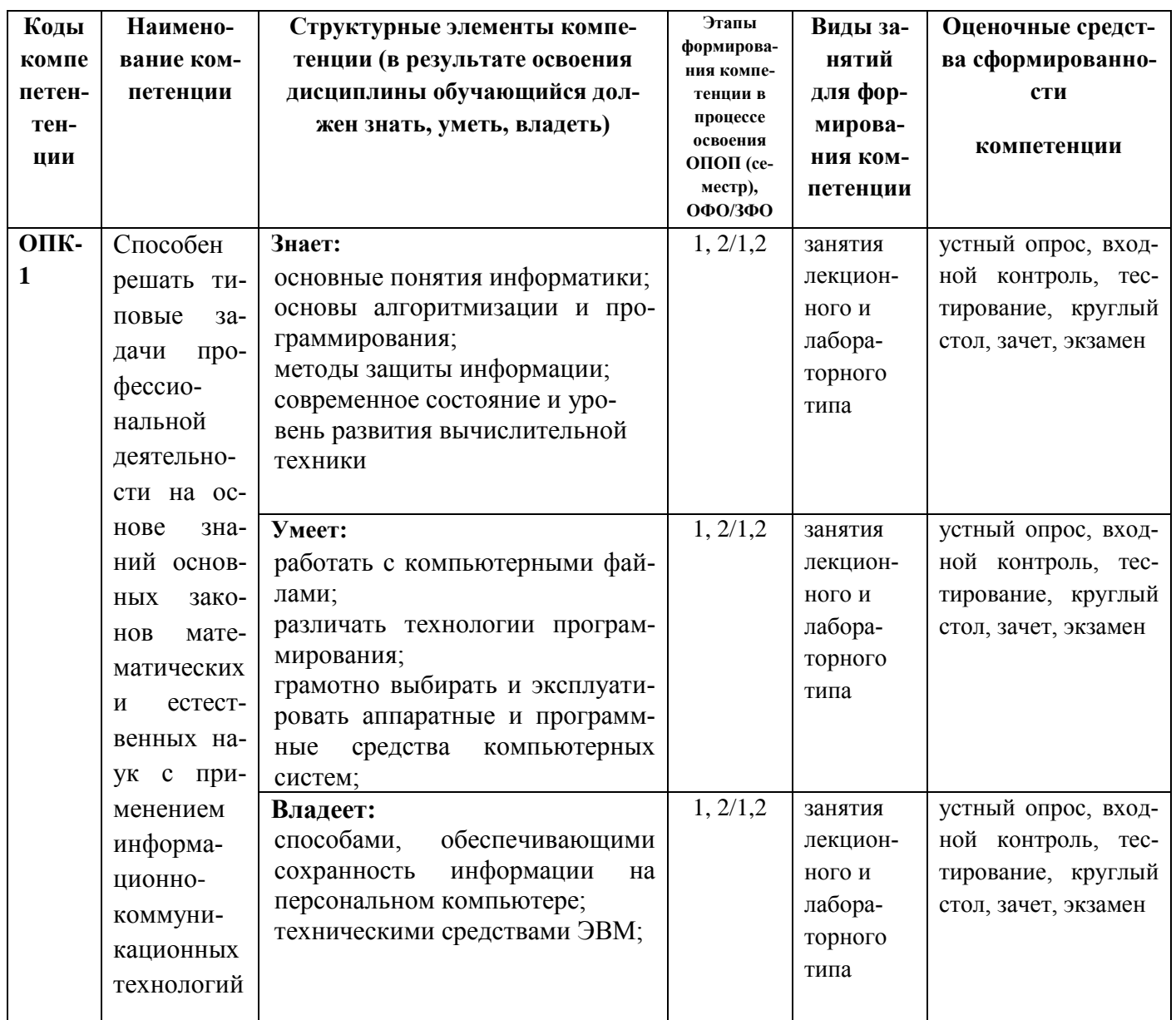

ОПК-1 также формируется в ходе освоения дисциплин Организация производства, Системы автоматизированного проектирования автомобилей и тракторов, Компьютерная графика и основы системы автоматизированного проектирования, Проектирование механизмов и деталей автомобилей и тракторов с использованием ЭВМ, Подготовка к сдаче и сдача государственного экзамена, Защита выпускной квалификационной работы, включая подготовку к процедуре защиты и процедуру защиты.

# **2. ОПИСАНИЕ ПОКАЗАТЕЛЕЙ И КРИТЕРИЕВ ОЦЕНИВАНИЯ КОМПЕТЕНЦИЙ НА РАЗЛИЧНЫХ ЭТАПАХ ИХ ФОРМИРОВАНИЯ, ОПИСАНИЕ ШКАЛ ОЦЕНИ-ВАНИЯ**

## **2.1. Перечень оценочных средств**

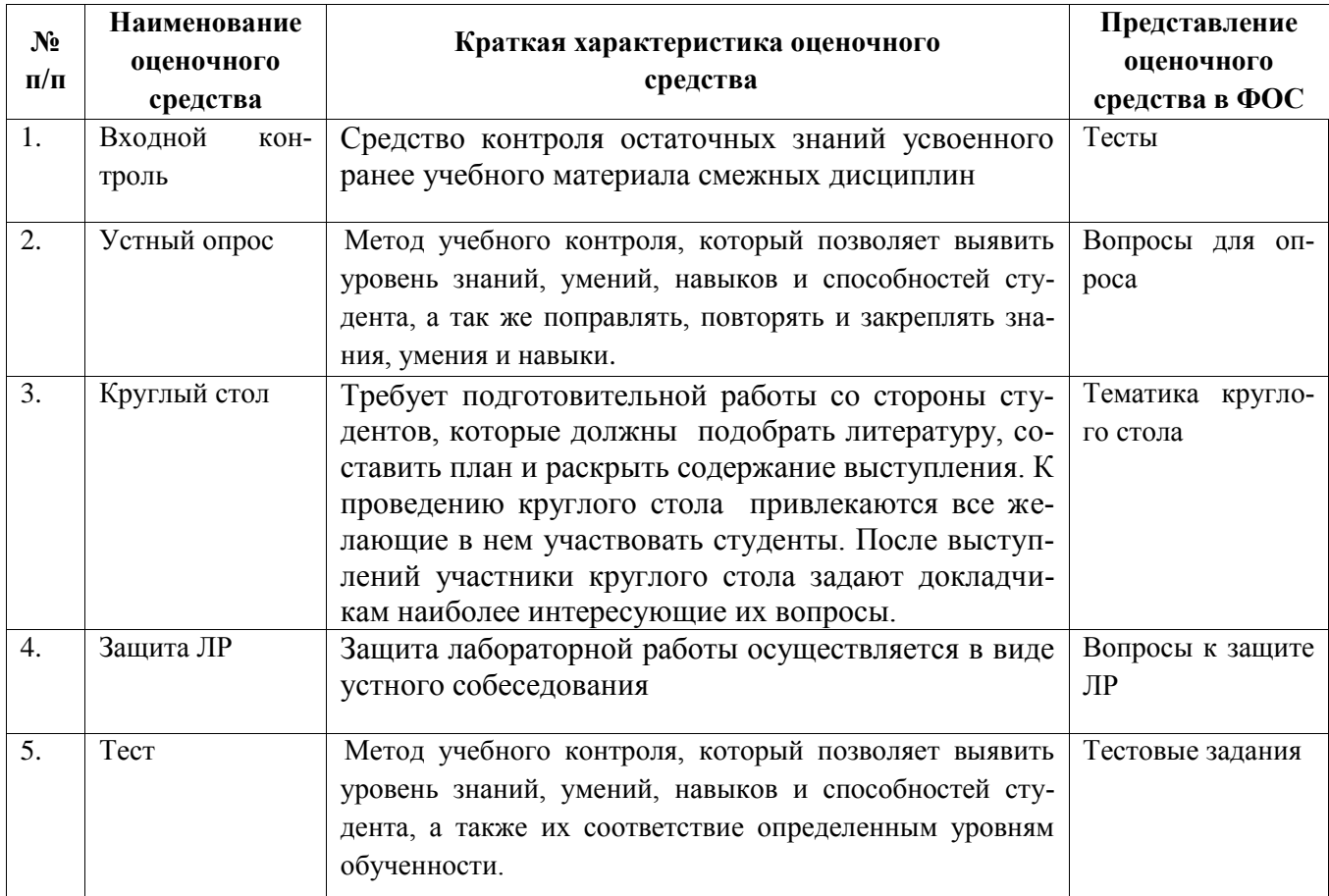

# **2.2. Программа оценивания контролируемой компетенции:**

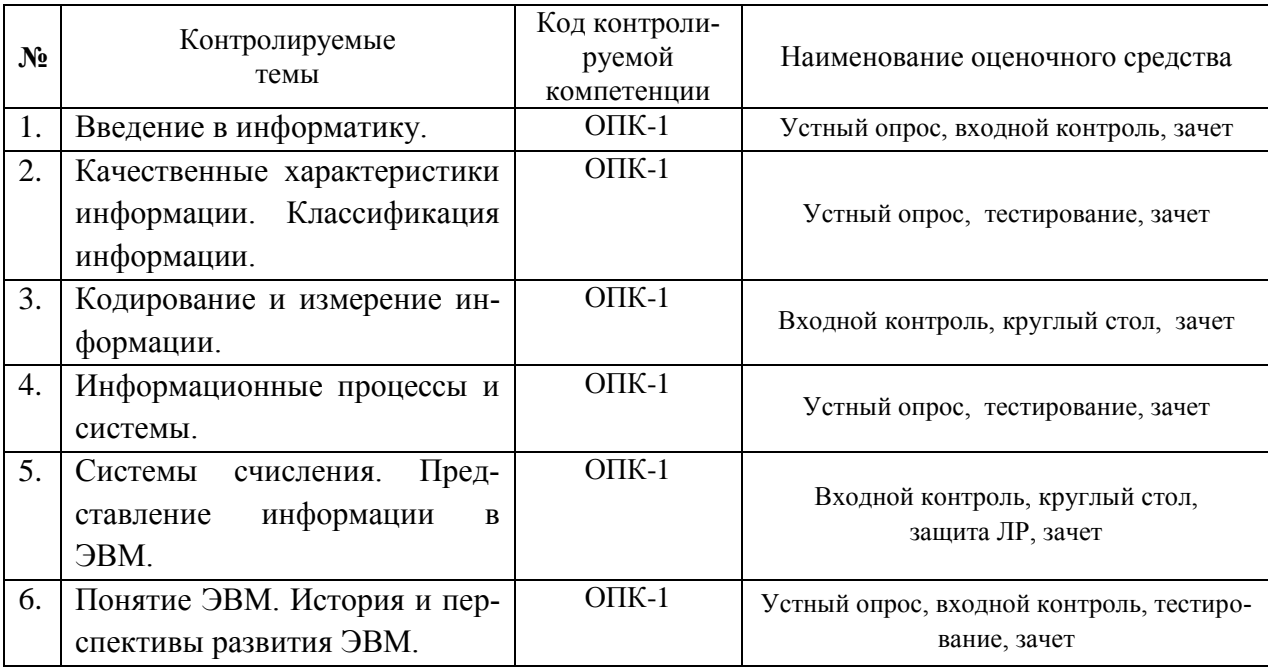

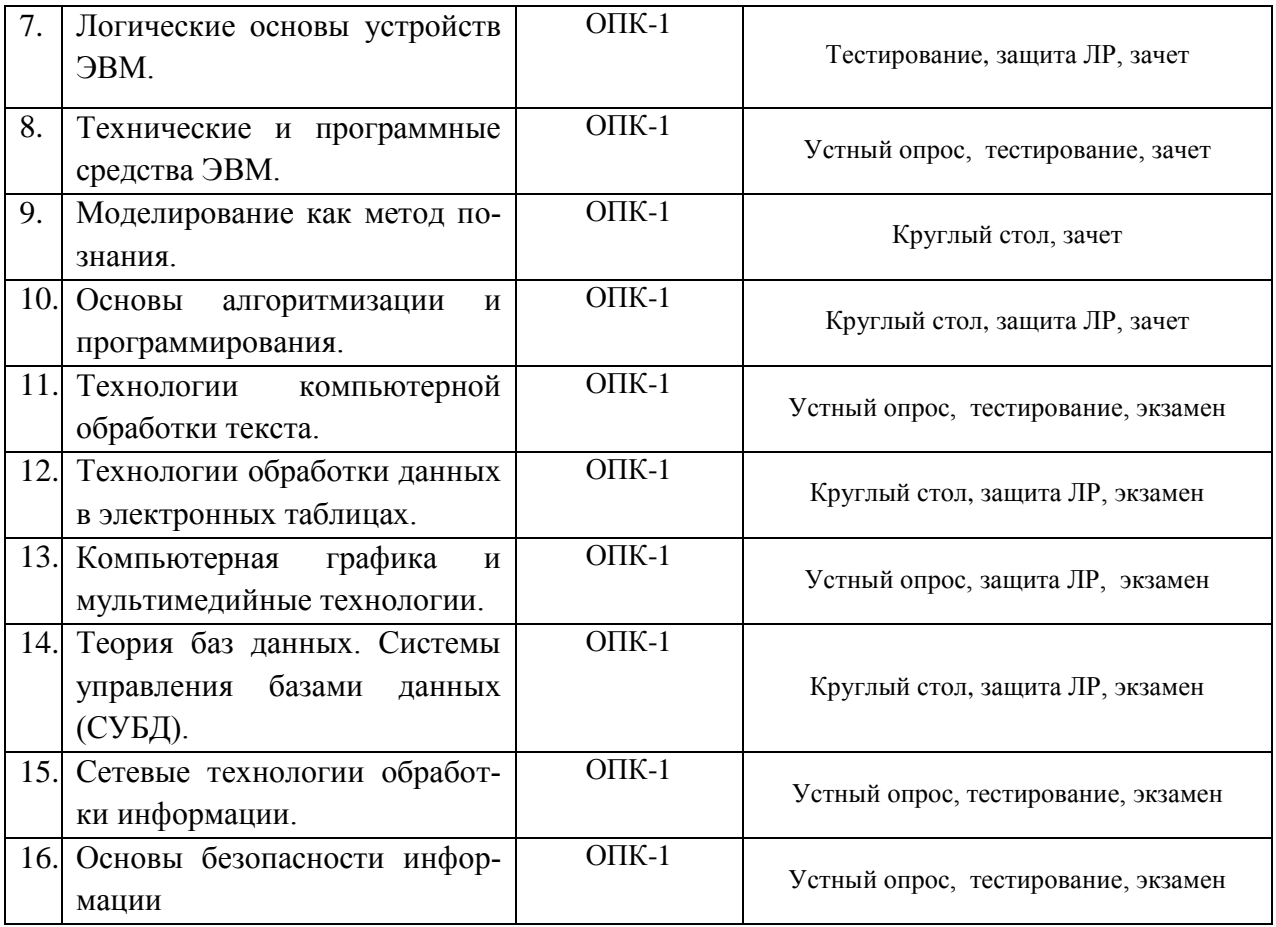

# Описание показателей и критериев оценивания компетенций по дисциплине на различных этапах их формирования, описание шкал оценивания

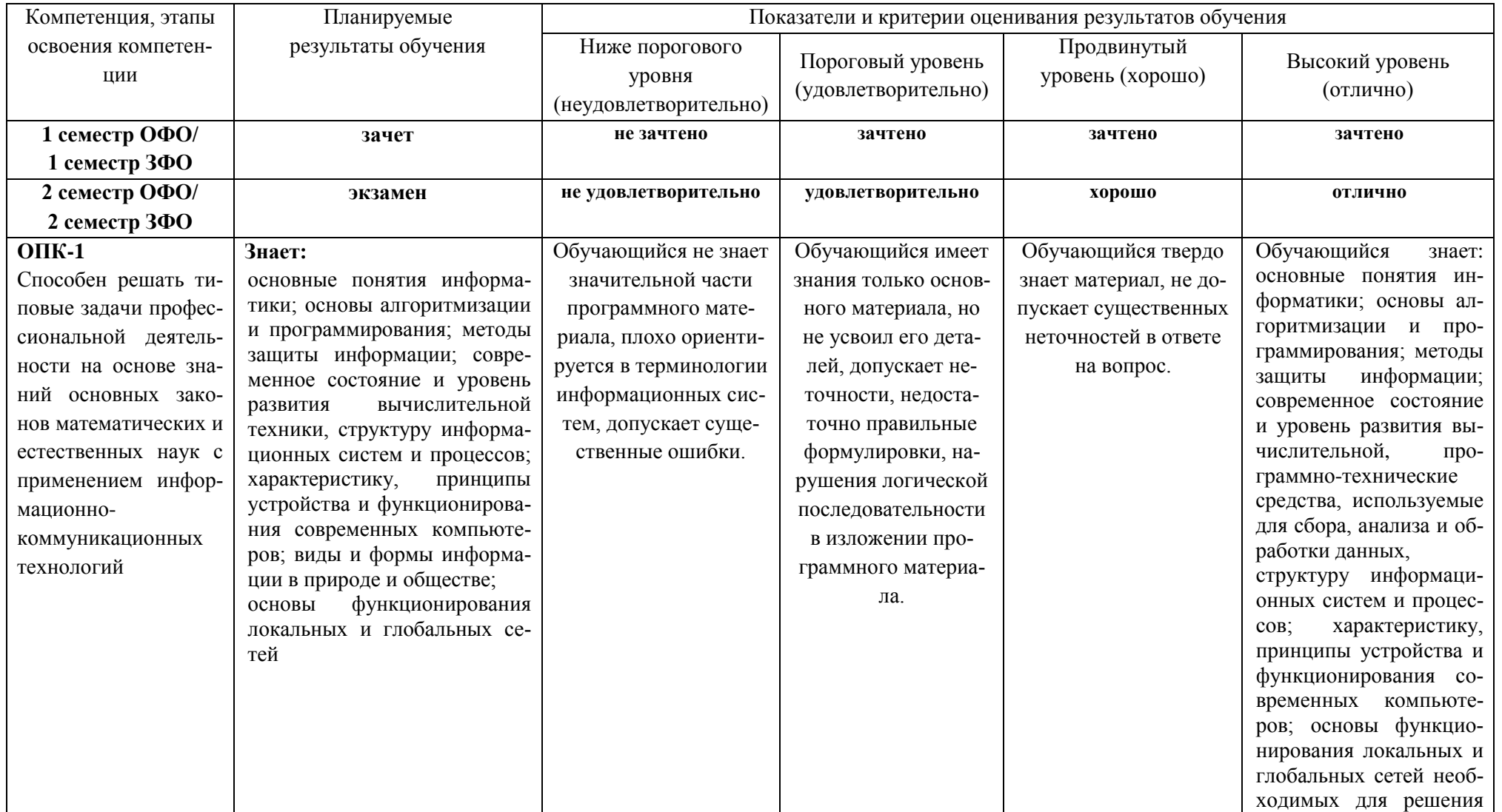

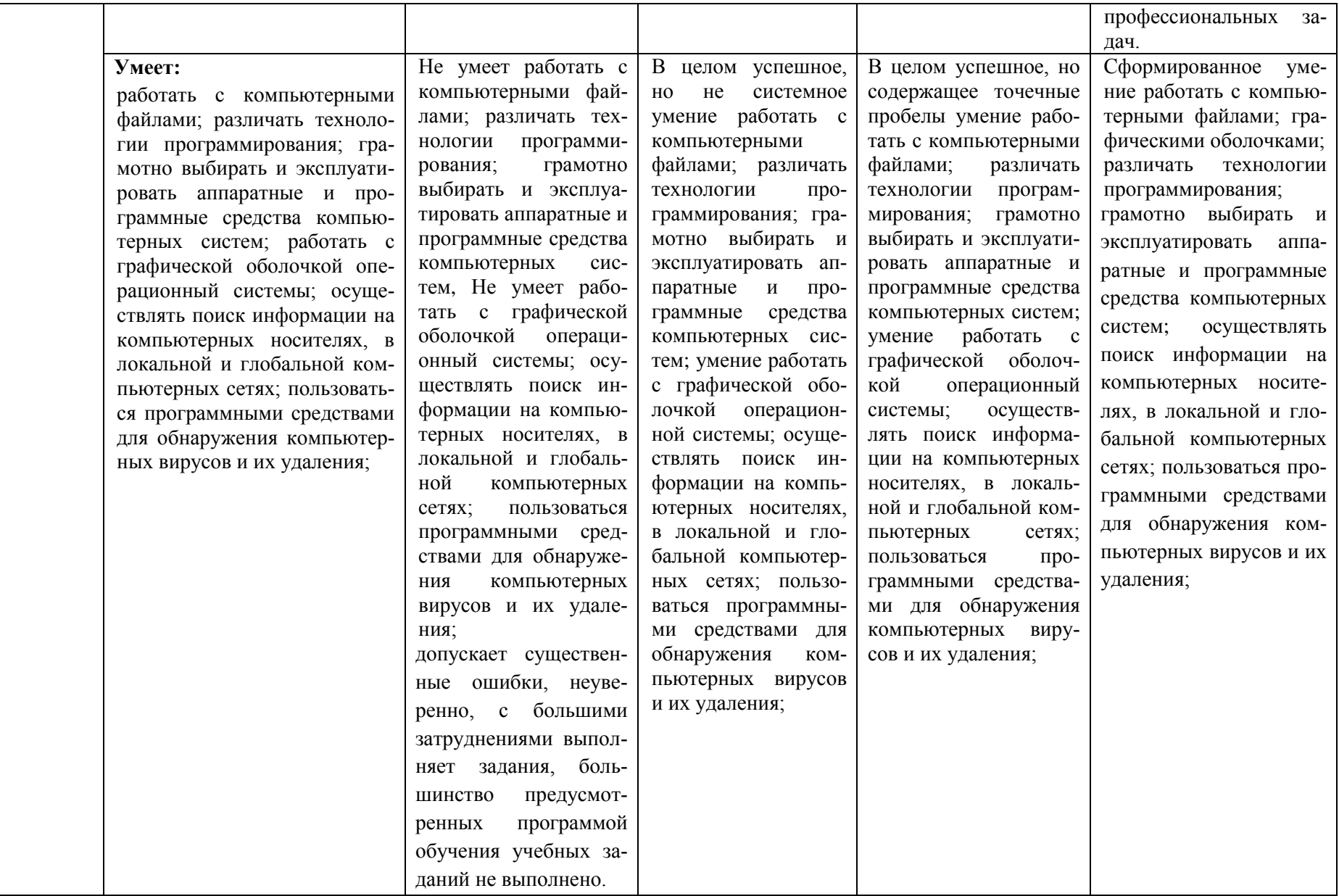

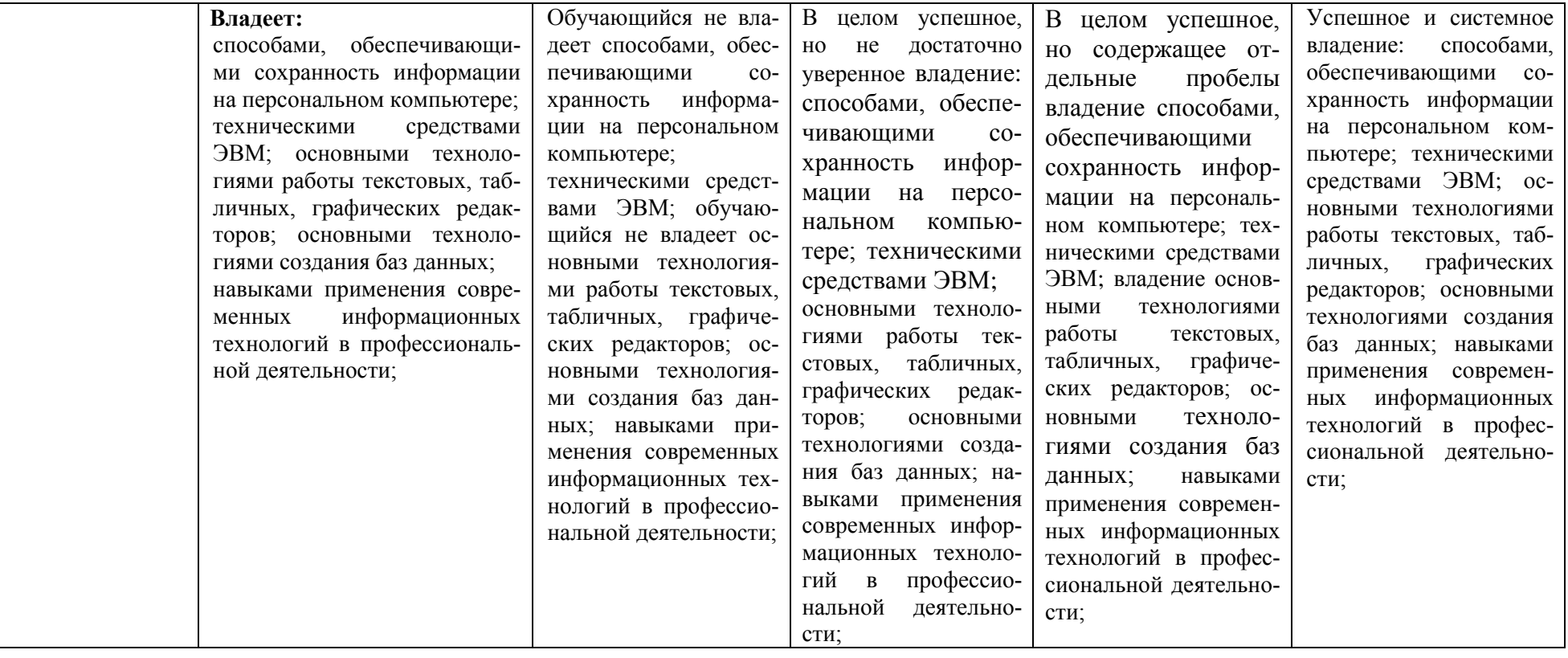

# **3.ТИПОВЫЕ КОНТРОЛЬНЫЕ ЗАДАНИЯ ИЛИ ИНЫЕ МАТЕРИАЛЫ, НЕ-ОБХОДИМЫЕ ДЛЯ ОЦЕНКИ ЗНАНИЙ, УМЕНИЙ, НАВЫКОВ И (ИЛИ) ОПЫ-ТА ДЕЯТЕЛЬНОСТИ, ХАРАКТЕРИЗУЮЩИХ ЭТАПЫ ФОРМИРОВАНИЯ КОМПЕТЕНЦИЙ В ПРОЦЕССЕ ОСВОЕНИЯ ОБРАЗОВАТЕЛЬНОЙ ПРО-ГРАММЫ**

### **3.1. Входной контроль уровня подготовленности обучающихся Примерный тестовый билет**

- 1. За минимальную единицу измерения количества информации принят…
	- A. 1 слово
	- B. 1 пиксель
	- C. 1 байт
	- D. 1 бит
- 2. 1 бит это…
	- A. 1 или 0
	- B. 01
	- C. 11
	- D. 10

3. Информацию, достаточную для решения поставленной задачи, называют…

- A. полезной
- B. актуальной
- C. полной
- D. достоверной
- 4. Визуальной называют информацию, которая воспринимается человеком
	- A. органами зрения
	- B. органами осязания (кожей)
	- C. органом обоняния
	- D. органами слуха
- 5. Выберите вариант, в котором объемы памяти расположены в порядке возрастания
	- A. 10 бит, 2 байта, 20 бит, 1010 байт, 1 Кбайт
	- B. 10 бит, 20 бит, 2 байта, 1 Кбайт, 1010 байт
	- C. 10 бит, 20 бит, 2 байта, 1010 байт, 1 Кбайт
	- D. 10 бит, 2 байта, 20 бит, 1 Кбайт, 1010 байт
- 6. Совокупность ЭВМ и программного обеспечения называется….
	- A. Интегрированной системой
	- B. Встроенной системой
	- C. Вычислительной системой
	- D. Построителем кода
- 7. СОМ порты компьютера обеспечивают…..
- А. Разграничение доступа пользователей к операционной системе
- В. Увеличение полосы пропускания
- С. Устранение помех при передаче данных
- D. Синхронную и асинхронную передачу данных

8. К внешним запоминающим устройствам (ВЗУ) относятся

А) флеш-память

Б) кэш-память

B)CD-R

Г) регистры микропроцессора

- A. a.B
- В. б.в
- $C. a.r$
- $D. B. T$

9. В структуру ЭВМ фон Неймана входят:

А) устройство, выполняющее арифметические и логические операции

- Б) устройство управления
- В) устройство, реализующее взаимодействие компьютеров в сети
- Г) память для хранения программ и данных
- Д) устройство для ввода/вывода информации
	- A.  $A, B, B, \Gamma$
	- $B. A, B, B, \Pi$
	- C.  $A, B, \Gamma, \Pi$
	- D.  $B,B,\Gamma,\Pi$

10. К основным характеристикам процессора относится...

- А. Тактовая частота
- В. Количество портов и их назначение
- С. Емкость винчестера
- D. Объем оперативной памяти

11. Программа, позволяющая управлять внешними устройствами компьютера, называет-

 $CA...$ 

- А. браузер
- В. драйвер
- С. операционная система
- D. система программирования

12. Рабочая область экрана, на которой отображаются окна называется...

- А. рабочим столом
- В. окном приложения
- С. панелью залач
- D. панелью управления
- 13. Наведение указателя на объект выводит на экран
	- А. системное меню
- B. подсказку к объекту
- C. контекстное меню
- D. выделяет объект
- 14. Завершение работы с ОС Windows можно осуществить
	- A. нажатие клавиш Alt + F4
	- B. дождаться перехода компьютера в ждущий режим и отключить питание
	- C. Пуск, Завершение работы
	- D. Файл, Выход в окне папки Мой компьютер
- 15. Список команд, вызываемых пользователем щелком правой кнопкой мыши на пиктограмме объекта называется
	- A. контекстным меню
	- B. панелью инструментов
	- C. каскадным меню
	- D. текущим меню

16. Документ, создаваемый по умолчанию приложением MS Excelназывается:

- A. Документ1
- B. Имя изначально задается пользователем
- C. Безымянный
- D. Книга1

17. С данными каких форматов не работает MS Excel:

- A. текстовый
- B. числовой
- C. денежный
- D. дата
- E. время
- F. работает со всеми перечисленными форматами данных

18. Основными элементами электронной таблицы являются:

- A. функции
- B. ячейки
- C. данные
- D. ссылки
- 19. В перечне функций укажите функции, относящиеся к категории статистические:
	- A. МИН(), МАКС(), СРЗНАЧ()
	- B. МИН(), МАКС(), СУММ()
	- C. СУММ(), МАКС(), ЕСЛИ()
	- D. МАКС(), МИН(), ЕСЛИ()

20. В формуле содержится ссылка на ячейку A\$1. Изменится ли эта ссылка при копировании формулы в нижележащие ячейки?

- A. да
- B. нет

21. Потянув за маркер заполнения в ячейках ниже будут значения:

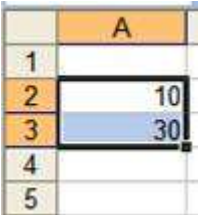

- A.  $300, 900, \ldots$
- B. 30, 30, 30
- C. 10, 30, 10, 30, ...
- D. 50, 70, 90, ...

#### 22. Результатом вычислений в ячейке С1 будет:

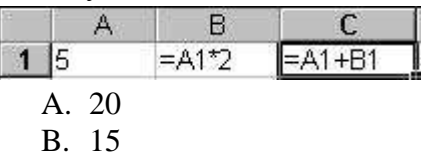

- C. 10
- $D.5$

23. Адрес ячейки в электронной таблице определяется (несколько вариантов):

- А. номером листа и номером строки
- В. номером листа и именем столбца
- С. именем столбца и номером строки
- D. именем, присваиваемым пользователем

24. Фильтрацию в MS Excel можно проводить с помощью (несколько вариантов):

- А. составного фильтра
- В. автофильтра
- С. простого фильтра
- D. расширенного фильтра

#### 25. Диаграммы MS Excel строится на основе:

- A. активной книги MS Excel
- В. данных таблицы
- С. вылеленных ячеек таблицы
- D. рабочего листа книги MS Excel

26. В электронной таблице значение формулы = CP3HAЧ(А6:С6) равно 2. Чему равно значение формулы = СУММ(А6:D6), если значение ячейки D6 равно -5?

27. В ячейке B1 записана формула = 2\*\$А1. Какой вид приобретет формула, после того как ячейку В1 скопируют в ячейку С2?

> $1) = 2*SB1$  $2) = 2*SA2$  $4) = 3*SB2H$  $3) = 3*SA2$

28. В электронной таблице значение формулы = CP3HA Ч(A1:C1) равно 5. Чему равно значение ячейки D1, если значение формулы = CYMM(A1:D1) равно 7?

 $(2) - 8$   $(3) 8$  $1) 2$  $(4) -3$ 

29. В ячейке С2 записана формула = \$E\$3+D2. Какой вид приобретет формула, после того как ячейку С2 скопируют в ячейку В1?

> $1) =$ \$E\$3+C1  $2) =$ \$D\$3+D2  $3) =$ \$E\$3+E3  $4) = $F$4+D2$

30. В электронной таблице значение формулы = CP3HA Ч(B1:D1) равно 4. Чему равно значение ячейки A1, если значение формулы = CУММ(A1:D1) равно 9?

> $1) -3$  $2) 5$  $3)1$  $4)3$

## 3.2. Контрольные вопросы промежуточной аттестации (по итогам изучения курса)

#### Вопросы к экзамену

- 1. Предмет, структура и задачи информатики. Значение информатики для инженеров.
- 2. Понятие информации, данных, знаний.
- 3. Качество информации.
- 4. Информационные процессы и системы.
- 5. Виды информации. Формы представления информации в автоматизированных системах.
- 6. Кодирование и измерение информации.
- 7. Понятие систем счисления. Непозиционные и позиционные системы счисления.
- 8. Перевол чисел в позиционных системах счисления.
- 9. Представление числовой информации в ЭВМ.
- 10. Представление символьной информации в ЭВМ.
- 11. Представление графической информации в ЭВМ.
- 12. Основы логики. Формы мышления.
- 13. Логические функции.
- 14. Логические схемы основных устройств ЭВМ.
- 15. Понятие ЭВМ, классификация.
- 16. История развития ЭВМ.
- 17. Принципы функционирования ЭВМ.
- 18. Центральные устройства ЭВМ.
- 19. Устройства ввода данных на ЭВМ.
- 20. Устройства вывода данных на ЭВМ.
- 21. Запоминающие устройства ЭВМ.
- 22. Понятие программного обеспечения, классификация.
- 23. Базовое программное обеспечение.
- 24. Сервисное программное обеспечение.
- 25. Прикладное программное обеспечение.
- 26. Файлы. Форматы файлов.
- 27. Структура данных на диске.
- 28. Понятие и виды текстовых редакторов.
- 29. Общие сведения о текстовом редакторе.
- 30. Технологии текстового редактора.
- 31. Понятие и виды табличных редакторов.
- 32. Общие сведения о табличном редакторе.
- 33. Технологии табличного редактора.
- 34. Типы и форматы данных в электронных таблицах. Работа с формулами и функциями в табличном процессоре.
- 35. Создание и редактирование диаграмм в электронных таблицах.
- 36. Понятие и виды компьютерной графики.
- 37. Понятие и виды графических редакторов.
- 38. Технологии графического редактора.
- 39. Понятие и назначение мультимедийных технологий.
- 40. Составляющие мультимедийных приложений.
- 41. Мультимедийное аппаратное и программное обеспечение.
- 42. Компьютерные презентации. Создания презентации в MicrosoftPowerPoint.
- 43. Понятие и виды баз данных. Понятие и виды систем управления базами данных (СУБД).
- 44. Основные типы объектов СУБД.
- 45. Структура таблицы базы данных. Типы данных базы данных.
- 46. Этапы создания базы данных.
- 47. Общие сведения о СУБД.
- 48. Основные интеллектуальные технологии.
- 49. Понятие, свойства, виды моделей.
- 50. Моделирование как метод познания.
- 51. Компьютерное моделирование.
- 52. Понятие алгоритма и алгоритмизации. Свойства алгоритма.
- 53. Способы записи алгоритмов.
- 54. Типы алгоритмов.
- 55. Методы разработки алгоритмов.
- 56. Понятия программы и программирования.
- 57. Языки программирования.
- 58. Технологии программирования.
- 59. Структура языка программирования.
- 60. Этапы разработки программ.
- 61. Понятие и классификация компьютерных сетей. Виды сетевых топологий.
- 62. Компоненты компьютерных сетей.
- 63. Протоколы передачи данных в компьютерных сетях.
- 64. Общая характеристика сети Интернет. Сервисы Интернет.
- 65. Адресация в сети Интернет.
- 66. Основы языка гипертекстовой разметки документа (HTML).
- 67. Безопасность информации и ее составляющие.
- 68. Угрозы безопасности информации.
- 69. Методы обеспечения безопасности информации.
- 70. Сжатие данных. Понятие архива и архиватора.

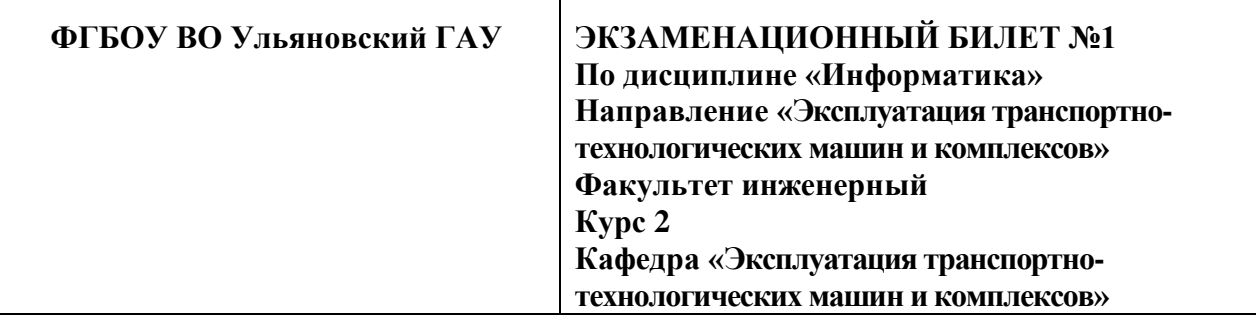

1. За минимальную единицу измерения количества информации принят…

- E. 1 слово
- F. 1 пиксель
- G. 1 байт
- H. 1 бит
- 2. 1 бит это…
	- E. 1 или 0
	- F. 01
	- G. 11
	- H. 10

3. Информацию, достаточную для решения поставленной задачи, называют…

- E. полезной
- F. актуальной
- G. полной
- H. достоверной

4. Визуальной называют информацию, которая воспринимается человеком

- E. органами зрения
- F. органами осязания (кожей)
- G. органом обоняния
- H. органами слуха

#### 5. Выберите вариант, в котором объемы памяти расположены в порядке возрастания

- E. 10 бит, 2 байта, 20 бит, 1010 байт, 1 Кбайт
- F. 10 бит, 20 бит, 2 байта, 1 Кбайт, 1010 байт
- G. 10 бит, 20 бит, 2 байта, 1010 байт, 1 Кбайт
- H. 10 бит, 2 байта, 20 бит, 1 Кбайт, 1010 байт

6. Совокупность ЭВМ и программного обеспечения называется….

- E. Интегрированной системой
- F. Встроенной системой
- G. Вычислительной системой
- H. Построителем кода

#### 7. СОМ – порты компьютера обеспечивают…..

- E. Разграничение доступа пользователей к операционной системе
- F. Увеличение полосы пропускания
- G. Устранение помех при передаче данных
- H. Синхронную и асинхронную передачу данных

8. К внешним запоминающим устройствам (ВЗУ) относятся

А) флеш-память

Б) кэш-память

**B**)CD-R

- Г) регистры микропроцессора
	- E. a.<sub>B</sub>
	- $F. 6B$
	- $G. a.$
	- Н. в,г

9. В структуру ЭВМ фон Неймана входят:

- А) устройство, выполняющее арифметические и логические операции
- Б) устройство управления
- В) устройство, реализующее взаимодействие компьютеров в сети
- Г) память для хранения программ и данных
- Д) устройство для ввода/вывода информации
	- E.  $A, B, B, \Gamma$
	- $F. A, B, B, \Pi$
	- G.  $A,B,\Gamma,\Pi$
	- $H.$   $B,B,\Gamma,\Pi$
- 10. К основным характеристикам процессора относится...
	- Е. Тактовая частота
	- **F.** Количество портов и их назначение
	- **G.** Емкость винчестера
	- Н. Объем оперативной памяти

11. Программа, позволяющая управлять внешними устройствами компьютера, называет- $CA...$ 

- Е. браузер
- **F.** драйвер
- G. операционная система
- Н. система программирования
- 12. Рабочая область экрана, на которой отображаются окна называется...
	- Е. рабочим столом
	- **F.** окном приложения
	- G. панелью задач
	- Н. панелью управления
- 13. Наведение указателя на объект выводит на экран
	- Е. системное меню
	- **F.** подсказку к объекту
	- G. контекстное меню
	- Н. вылеляет объект

#### 14. Завершение работы с ОС Windows можно осуществить

- Е. нажатие клавиш Alt + F4
- F. дождаться перехода компьютера в ждущий режим и отключить питание
- G. Пуск, Завершение работы
- Н. Файл, Выход в окне папки Мой компьютер

15. Список команд, вызываемых пользователем щелком правой кнопкой мыши на пиктограмме объекта называется

- Е. КОНТЕКСТНЫМ МЕНЮ
- **F.** панелью инструментов
- **G.** каскадным меню
- Н. текушим меню

16. Документ, создаваемый по умолчанию приложением MS Excelназывается:

- Е. Документ1
- **F.** Имя изначально задается пользователем
- G Безымянный
- Н. Книга1

17. С данными каких форматов не работает MS Excel:

- G. текстовый
- Н. числовой
- I. денежный
- $J.$   $\pi$ *a* $\tau$ *a*
- К. время
- L. работает со всеми перечисленными форматами данных

18. Основными элементами электронной таблицы являются:

- Е. функции
- **F.** ячейки
- G. ланные
- Н. ссылки

19. В перечне функций укажите функции, относящиеся к категории статистические:

- E. M $MH()$ , MAKC $()$ , CP3HA $H()$
- F. M $MH()$ , MAKC $()$ , CYMM $()$
- G. CYMM(), MAKC(), ECJIH()
- H. MAKC $()$ , M $V$ H $()$ , ECJI $V()$

20. В формуле содержится ссылка на ячейку A\$1. Изменится ли эта ссылка при копировании формулы в нижележащие ячейки?

- С. да
- $D.$  Het

21. Потянув за маркер заполнения в ячейках ниже будут значения:

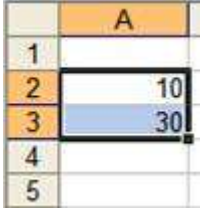

- E.  $300, 900, \ldots$
- F. 30, 30, 30
- G. 10, 30, 10, 30, ...
- H.  $50, 70, 90, \ldots$

22. Результатом вычислений в ячейке С1 будет:

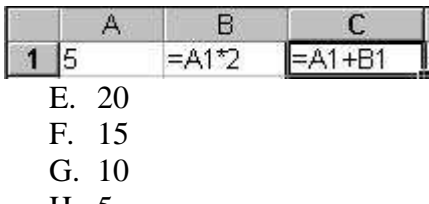

H. 5

23. Адрес ячейки в электронной таблице определяется (несколько вариантов):

- Е. номером листа и номером строки
- F. номером листа и именем столбца
- G. именем столбца и номером строки
- Н. именем, присваиваемым пользователем

24. Фильтрацию в MS Excel можно проводить с помощью (несколько вариантов):

- Е. составного фильтра
- **F.** автофильтра
- G. простого фильтра
- Н. расширенного фильтра

25. Диаграммы MS Excel строится на основе:

- E. активной книги MS Excel
- **F.** ланных таблины
- G. вылеленных ячеек таблицы
- Н. рабочего листа книги MS Excel

26. В электронной таблице значение формулы = CP3HAЧ(A6:C6) равно 2. Чему равно значение формулы = СУММ(А6:D6), если значение ячейки D6 равно -5?  $1)1$  $(2) - 1$  $3) - 3$  $(4)7$ 

27. В ячейке B1 записана формула = 2\*\$А1. Какой вид приобретет формула, после того как ячейку В1 скопируют в ячейку С2?

 $1) = 2*SB1$  $3) = 3*SA2$  $2) = 2*SA2$  $4) = 3*SB2H$ 

28. В электронной таблице значение формулы = CP3HA Ч(A1:C1) равно 5. Чему равно значение ячейки D1, если значение формулы = CYMM(A1:D1) равно 7?  $1)2$  $2) - 8$  $3)8$  $4) -3$ 

29. В ячейке С2 записана формула = \$E\$3+D2. Какой вид приобретет формула, после того как ячейку С2 скопируют в ячейку В1?

 $1) =$ \$E\$3+C1 2) = \$D\$3+D2  $3) = $E$3+E3$  $4) = $F$4+D2$ 

30. В электронной таблице значение формулы = CP3HAЧ(B1:D1) равно 4. Чему равно значение ячейки A1, если значение формулы = CУММ(A1:D1) равно 9?

> $1) -3$  $3)1$  $2) 5$

> > Зав. каф.

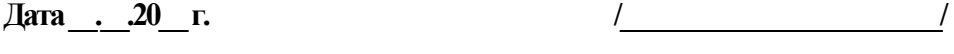

 $4)3$ 

### 3.4. Примерные вопросы для опроса студентов

Тема 1. Введение в информатику. Тема 2. Качественные характеристики информации. Классификация информации.

- Какие задачи решает информатика?  $1<sub>1</sub>$
- Какова общая структура современной информатики?  $\overline{2}$ .
- $\mathcal{R}$ Как Вы понимаете термин «информация»?
- Какова роль информации в современном обществе?  $\mathbf{4}$ .
- Какие формы представления информации Вы знаете? 5.
	- Тема 3. Кодирование и измерение информации
- Что такое кодирование информации?  $\mathbf{1}$
- 2. Для решения каких задач применяют кодирование?
- $\overline{3}$ . Каковы примеры кодирования информации в природе, обществе, технике?

#### Тема 4. Информационные процессы и системы.

- $1<sub>1</sub>$ Каковы основные этапы обращения информации в информационных системах?
- Какие элементы входят в состав информационной системы?  $2<sup>1</sup>$

#### Тема 5. Системы счисления. Представление информации в ЭВМ.

- Что такое система счисления?  $1.$
- 2. Какие меры информации существуют и в чем их суть?
- 3. Что определяет термин «бит»?
- 4. Сколько байт содержит 1 килобайт информации?
- 5. Что такое тезаурус?
- В чем отличие позиционных систем счисления от непозиционных? 6.

7. В чем разница между естественной и нормальной формой представления чисел в **HRM?** 

#### Тема 6. Понятие ЭВМ. История и перспективы развития ЭВМ.

- 1. Что такое ЭВМ?
- 2. В чем отличие персональных компьютеров от других типов компьютеров?
- 3. В чем заключаются принципы фон Неймана?
- В чем заключается принцип открытой архитектуры?  $\overline{4}$
- 5. Что подразумевается под «фон-неймановской архитектурой компьютера»?

#### Тема 7. Логические основы устройств ЭВМ.

- Что такое алгебра логики?  $1<sup>1</sup>$
- Какая переменная называется логической?  $2^{\circ}$
- Что такое логическая функция? 3.
- Каковы основные функции алгебры логики?  $\overline{4}$
- Для чего служат таблицы истинности?  $5<sub>1</sub>$

### Тема 8. Технические и программные средства ЭВМ.

- Что такое программный продукт?  $1.$
- 2. Как можно классифицировать программные продукты?
- 3. Какие группы программ относят к системному программному обеспечению?
- 4. Что такое базовая система ввода-вывода (BIOS)?
- В чем состоит назначение операционной системы?  $5<sup>7</sup>$
- 6. Как организована файловая система?
- 7. Каковы функции файловой системы?
- 8. Как определяется место файла на диске?

#### Тема 9. Моделирование как метод познания.

- 1. Что такое модель?
- 2. Каковы основные свойства моделей?
- 3. В чем заключается отличие имитационного моделирования от аналитического?
- 4. Для чего используется моделирование?
- 5. Как можно разделить модели по области их использования?
- 6. Где используются реляционные модели?
- 7. Какие этапы включает компьютерное моделирование?

#### Тема 10. Основы алгоритмизации и программирования.

- 1. Какими основными свойствами должен обладать алгоритм?
- 2. Какие способы записи алгоритма вам известны?
- 3. В чем состоят особенности блок-схемного подхода к записи алгоритмов?
- 4. Какие основные типы алгоритмов вам известны?
- 5. В чем особенность алгоритмов разветвляющейся структуры?
- 6. В каких случаях используются алгоритмы циклической структуры?

#### Тема 11. Технологии компьютерной обработки текста.

- 1. Что такое текстовый редактор?
- 2. Каковы функции текстовых процессоров?
- 3. Какие текстовые редакторы вам известны?
- 4. Из каких основных элементов состоит окно текстового редактора?
- 5. Для чего служит шаблон документа?
- 6. В чем заключается возможность свободного ввода текста?

#### Тема 12. Технологии обработки данных в электронных таблицах.

- 1. Для чего служат электронные таблицы?
- 2. Что представляет собой рабочая область электронной таблицы?
- 3. Каким образом обозначают строки и столбцы?
- 4. Что такое активная ячейка?
- 5. Какого типа данные могут храниться в ячейке?
- 6. Каким образом записываются формулы?
- 7. В каких случаях в формулах используются абсолютные ссылки?
- 8. Для чего используются функции?

#### Тема 13. Компьютерная графика и мультимедийные технологии.

- 1. Что такое компьютерная графика?
- 2. В чем заключаются основные достоинства растровой графики?
- 3. Чем объясняется явление пикселизации изображений?

4. В каких областях человеческой деятельности находит применение векторная графика?

- 5. Что называют компьютерной презентацией?
- 6. В чём заключается свойство интерактивности презентации?
- 7. Из каких основных этапов состоит разработка презентации?
- 8. Какие объекты могут присутствовать на слайде презентации?
- 9. Что такое шаблон оформления презентации?
- 10. Как используется в презентациях анимация?

Тема 14. Теория баз данных. Системы управления базами данных (СУБД).

- Что называется базой данных?  $\mathbf{1}$
- В чем отличие реляционных баз данных от других?  $\overline{2}$ .
- $3.$ Что такое система управления базой данных (СУБД)?
- Что такое отношение базы данных?  $\overline{4}$
- $5<sup>1</sup>$ Что понимают под атрибутом базы данных?
- 6. Что такое первичный ключ?
- Какой ключ называют синтетическим?  $7<sub>1</sub>$
- $8<sub>1</sub>$ Что такое внешний ключ?
- 9. Какие типы связей могут существовать между отношениями в базе данных?

#### Тема 15. Сетевые технологии обработки информации.

- $1.$ Что такое вычислительная сеть?
- $2.$ Каково назначение межкомпьютерной связи?
- 3. Как делятся сети по территориальному размещению?
- $\overline{4}$ . Какие сети относят к глобальным?
- $5<sub>1</sub>$ Какие топологии локальных сетей существуют?
- Что такое компьютер-сервер? 6.
- $7<sub>1</sub>$ Для чего используется сетевой адаптер?
- Что такое Интернет?  $8<sup>1</sup>$
- Что такое провайдер? 9.
- 10. Для чего используются браузеры?

#### Тема 16. Основы безопасности информации

- Что такое безопасность информации?  $1.$
- $\overline{2}$ . Что понимается под угрозой безопасности информации?

К каким последствиям может привести реализация угроз безопасности информа-3. нии?

 $\overline{4}$ . В чем отличие преднамеренных угроз безопасности информации от непреднамеренных?

Что понимают под ошибками при разработке технических и программных  $\overline{\mathbf{5}}$ средств?

Чем обусловлены ошибки эксплуатации технических и программных средств 6. пользователями?

- $7<sup>1</sup>$ Какие преступления называют компьютерными?
- Что определяет термин «несанкционированный доступ к информации»? 8.
- 9. Что такое вредительская программа?

#### 3.5. Примерные темы лабораторных работ

#### Тема 5. Системы счисления. Представление информации в ЭВМ.

Цель работы: Повторить и закрепить: Перевод чисел в позиционных системах счисления. Арифметические операции в позиционных системах счисления. Представление числовой, символьной и графической информации в ЭВМ.

#### Вопросы для защиты лабораторной работы

1. Какие системы счисления применяются в вычислительной технике: позиционные или непозиционные? Почему?

2. Что называется основанием системы счисления?

3. Для чего используется перевод чисел из одной системы счисления в другую?

4. Сформулируйте правила перевода чисел из системы счисления с основанием р в десятичную систему счисления и обратного перевода: из десятичной системы счисления в систему счисления с основанием р на ваших примерах.

5. Как выполнить перевод чисел из двоичной СС в восьмеричную и обратно?

6. . Каковы правила выполнения арифметических операций в двоичной системе счисления?.

7.Чему равны веса разрядов слева от точки, разделяющей целую и дробную части, в двоичной системе счисления (восьмеричной, шестнадцатеричной)?

8. Чему равны веса разрядов справа от точки, разделяющей целую и дробную части, в двоичной системе счисления (восьмеричной, шестнадцатеричной)?

9. Каково место кодирования среди процессов обработки информации?

10. Какие коды называются двоичными? Приведите примеры.

11. Какой код используется при кодировании букв латинского алфавита в ЭВМ?

12. Какие коды используются в вычислительной технике для кодирования букв русского алфавита?

13. Как кодируется графическая информация, если изображение черно-белое (цветное)?

#### **Тема 7.** Логические основы устройств ЭВМ.

**Цель работы:** Повторить и закрепить: теоретическое изучение логических элементов, реализующих элементарные функции алгебры логики (ФАЛ).

#### **Вопросы для защиты лабораторной работы**

1. Назовите основные логические операции и приведите их таблицы истинности.

2. Что такое логическое выражение?

3. Каков порядок выполнения операций при вычислении значения логического выражения?

4. Приведите примеры логических выражений и вычисления их значений.

5. Назовите элементарные логические элементы и приведите их обозначения на схемах.

6. Приведите примеры построения схем на логических элементах на основе логического выражения.

8. Приведите примеры построения логических выражений по заданным логическим схемам.

9. Что такое триггер? Перечислите виды триггеров и коротко их охарактеризуйте.

10. Проиллюстрируйте на примерах хранение информации в триггере и запись нуля или единицы.

11. Какое состояние триггера называют недопустимым?

12. Расскажите об элементе «Исключающее ИЛИ», приведите таблицу истинности для соответствующей логической операции.

#### **Тема 10. Основы алгоритмизации и программирования.**

**Цель работы:** научиться различать основные алгоритмические конструкции, сформировать навыки записи алгоритма решения задач в виде блок-схем, приобрести умения записывать алгоритмы на языке программирования, научиться осуществлять тестирование и отладку программ в среде программирования (Basic, Pascal).

#### **Вопросы для защиты лабораторной работы**

1. Дайте определение понятию «алгоритм»?

2. Перечислите основные свойства алгоритма?

3. Перечислите основные алгоритмические конструкции?

4. Перечислите основные графические блоки, используемые для создания блоксхемы алгоритмов.

5. Назовите виды языков программирования.

6. Назовите основные операторы языка программирования (Basic, Pascal).

7. В чем отличие между компилятором и интерпретатором.

8. Перечислите основные этапы решения задач на ЭВМ.

#### **Тема 12. Технологии обработки данных в электронных таблицах.**

**Цель работы:** Освоить технологию работы в табличном процессоре (MSExcel, LOCalc). Получить навыки построения формул, форматирования данных, защиты данных.

#### **Вопросы для защиты лабораторной работы**

1. Опишите рабочую область электронной таблицы.

2. Что может быть содержимым ячеек электронной таблицы?

3. Что такое диапазон ячеек, как он обозначается и как с ним работать?

4. В чем разница абсолютной и относительной адресации? Приведите примеры.

5. Как настраивается формат ячеек? Приведите примеры форматов.

7. Назовите типы стандартных диаграмм и принцип их построения.

8. Перечислите типы данных в электронных таблицах.

9. Как использовать в электронных таблицах формулы?

10. Что такое встроенные функции электронных таблиц и как их использовать?

11. Принципы построения сложных выражений в электронных таблицах?

12. Как осуществляется защита данных в электронных таблицах?

13. Как осуществляется автозаполнение для больших таблиц

#### **Тема 13. Компьютерная графика и мультимедийные технологии.**

**Цель работы:** освоить пользовательский интерфейс программы подготовки и просмотра презентаций (MSPowerPoint и LOImpress). Изучить возможности программы подготовки и просмотра презентаций. Освоить технологию разработка презентаций.

#### **Вопросы для защиты лабораторной работы**

1. Опишите структуру окна программы подготовки и просмотра презентаций (MSPowerPoint и LOImpress).

2. Дайте определение терминам: мультимедиа, презентация, заметка?

3. С какими мультимедийными компонентами может работать программа подготовки и просмотра презентаций (MSPowerPoint и LOImpress)?

4. Назовите этапы работы над презентацией?

5. Какие существуют способы создания слайда?

6. Какие существуют способы демонстрации слайдов?

7. Виды встраиваемых объектов в программе подготовки и просмотра презентаций?

8. Что такое анимация в программе подготовки и просмотра презентаций?

9. Какие эффекты позволяют оформить появление, исчезновение и перемещение объектов.

10. Что такое шаблон презентации.?

11. Что такое группировка объектов на слайде?

#### **Тема 14. Теория баз данных. Системы управления базами данных (СУБД).**

**Цель работы:** Освоить этапы разработки баз данных. Получить опыт работы с системой управления базами данных (MSAccess, LOBase). Изучить создание таблиц с помощью конструктора и мастера таблиц. Освоить установку связей между таблицами в СУБД. Изучить классификацию и виды запросов в базах данных. Изучить средства СУБД по созданию отчетов.

#### **Вопросы для защиты лабораторной работы**

1. Что такое реляционная база данных? Свойства реляционной базы данных.

2. Структура таблиц реляционной базы данных. Понятия «поле» и «запись».

3. Виды связей между таблицами базы данных.

4. Что такое ключевое поле? Понятие первичного и вторичного ключа.

5. Что такое СУБД? Функции и назначение СУБД Access.

6. Что такое тип данных?

7. Что такое схема данных? Как она создается?

8. Что такое Формы? Элементы используемые при создании форм.

9. Как выполняется сортировка записей?

10. Что такое фильтрация записей?

11. Что такое запрос? Основные типы запросов.

12. Что такое конструктор запросов? Опишите правила работы в конструкторе запросов.

#### 3.6. Лискуссия, круглый стол

по темам «Качественные характеристики информации. Классификация информации», «Понятие ЭВМ. История и перспективы развития ЭВМ»

Заключается в проведении учебной групповой дискуссии по конкретной проблеме. Постановка проблемы:

- √ Современные программные средства ПК
- √ Отличия свободно распространяемых и платных программных средств
- √ Оценка программных средств, необходимых для работы инженера

Главная задача дискуссии – выявление существующего многообразия точек зрения участников на вопрос и проблему и при необходимости всесторонний анализ каждой из  $H$ ИХ

Учебная дискуссия отличается от других видов дискуссий тем, что новизна ее проблематики относится лишь к группе лиц, участвующих в дискуссии, т.е. то решение проблемы, которое уже найдено в науке, предстоит найти в учебном процессе в данной аудитории.

Дискуссия позволяет максимально полно использовать опыт студентов, способствуя лучшему усвоению изучаемого ими материала. Это обусловлено тем, что в групповой дискуссии не преподаватель говорит студентам о том, что является правильным, а сами обучающиеся вырабатывают доказательства, обоснования принципов и подходов, предложенных преподавателем, максимально используя свой личный опыт. Этот активный метод обучения обеспечивает хорошие возможности для обратной связи, подкрепления, практики, мотивации.

#### 3.7. Комплект заданий для тестирования

#### Тест по дисциплине «Информатика»

#### Тема: Информатика и информация

#### 1) Кибернетика – это:

- а) наука об искусственном интеллекте;
- б) наука об общих принципах управления;
- в) наука об ЭВМ:
- г) наука о формах и законах человеческого мышления.
- 2) Какое из определений информатики является на ваш взгляд более правильным?
	- а) Информатика это наука об общих принципах управления.
	- б) Информатика это наука о способах сбора, хранения, преобразования и передачи информации.
	- в) Информатика это раздел вычислительной техники, связанный с разработкой программного обеспечения для ЭВМ.
	- г)Информатика это раздел математики, связанный с разработкой алгоритмов вычислений с применением ЭВМ.

#### 3) Сигналы, зарегистрированные на материальном носителе, это:

- а) предикаты:
- б) данные;
- в) байты:
- г) умозаключения.
- 4) Информационными процессами называются действия, связанные:
	- а) с созданием глобальных информационных систем;
	- б) с организацией всемирной компьютерной сети;
	- в) с разработкой новых персональных компьютеров;

г) с получением, хранением, передачей, обработкой и использованием информании

#### 5) При передаче информации в обязательном порядке предполагается наличие:

- а) источника и приемника информации, а также канала связи между ними;
- б) избыточности передающейся информации;
- в) осмысленности передаваемой информации;
- г) дуплексного канала связи.
- б) Укажите порядок элементов информационной системы в соответствии с направлением передачи информации:
	- $1.$ передатчик информации;
	- канал связи информации;  $2<sub>1</sub>$
	- $\mathcal{E}$ источник информации;
	- получатель информации; 4.
	- 5. приемник информации.
- 7) Подбор оптимальной среды для культивирования микроорганизмов является процессом:
	- а) поиска информации;
	- б) хранения информации;
	- в) передачи информации;
	- г) защиты информации.

#### 8) Расследование преступления представляет собой информационный процесс:

- а) поиска информации;
- б) хранения информации;
- в) передачи информации;
- г) защиты информации.

#### 9) Перевод текста с английского языка на русский является процессом:

- а) хранения информации;
- б) передачи информации;
- в) поиска информации;
- г) обработки информации.
- По способу восприятия информации человеком различают следующие ви-**10**) ды информации:
	- а) текстовую, числовую, символьную, графическую, табличную и т.п.;
	- б) научную, социальную, политическую, экономическую, техническую и т.п.;
	- в) визуальную, звуковую, тактильную, обонятельную, вкусовую;
	- г) документальную, акустическую, телекоммуникационную,

#### $11)$ Информация, представленная в учебном пособии по ветеринарносанитарной экспертизе мяса и мясных продуктов, является:

- а) личной;
- б) специальной;
- в) массовой;
- г) биологической.

#### 12) Информацию, не зависящую от мнения кого-либо, называют:

- а) понятной;
- б) полезной;
- в) объективной:
- г) достоверной.

#### $13)$ Свойство информации, заключающееся в достаточности данных для решения задачи, называется:

- а) полнота:
- б) достоверность;
- a)  $3, 1, 2, 5, 4$ :  $6)$  3, 1, 2, 4, 5;
- $B)$  2, 5, 4, 1, 2;
- $\Gamma$ ) 4, 5, 2, 1, 4.
- 
- в) адекватность;
- г) объективность.

#### **14) Под кодированием понимают:**

- а) представление информации в виде последовательности дискретных сигналов;
- б) совокупность символов алфавита;
- в) преставление информации на неизвестном для большинства языке;

г)метод защиты информации.

#### **15) В аналоговой форме представлено следующее сообщение:**

- а) сигнал *SOS*;
- б) кардиограмма;
- в) сигнал светофора;
- г) песня на диске.

#### **Тест №1**

#### **Тема: Системы счисления**

1. Перевести число 23456<sub>(8)</sub>= ? <sub>(16)</sub>

2. Перевести число  $AFC_{(16)} = ?$  (3)

3. Перевести число  $A9B, A2_{(13)} = ?$  (8)

4. Перевести число  $1110001110000101, 1_{(2)}$  в 8-ричную и 16-ричную систему счисления.

5. Речевое сообщение записано в течении 3 минут. Какой объем памяти необходим для хранения сообщения в цифровой форме?

6. Рисунок размером 1024х520 растров закодирован методомRGB. Какой объем памяти необходим для хранения данных рисунка и сколько время необходимо для передачи по КПД со скоростью 100Кб/с.?

7. Книга содержит 200 страниц, по 65 строк в каждой, в строке 55 символов, закодирована ASCIIкодом . Какой объем памяти необходимо для хранения данных книги?

8. Снят клип в течении 3-х минут. Метод кодирования CMYK ,размер кадра

1450х750. Какой объем памяти необходим для хранения данных клипа?

9. Найти сумму чисел  $A989_{(12)}$  и 9989<sub>(12)</sub>.

10. Поясните правило перевода чисел из 10-ричной системы счисления в другую позиционную систему счисления.

#### **Тест №2**

#### **Тема: Логические основы устройств ЭВМ**

1) Представить таблицу истинности и структурную схему элементов:

- 1.  $\overline{\overline{A}V}$
- 2.  $A^{\wedge} \overline{B}$
- 3.  $AvB^{\wedge}C(\overline{AvB})^{\wedge}C$
- 4.  $\overline{A} \overline{v} \overline{B^{\wedge} C}$

2) Представить логическую формулу и таблицу истинности:

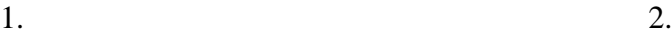

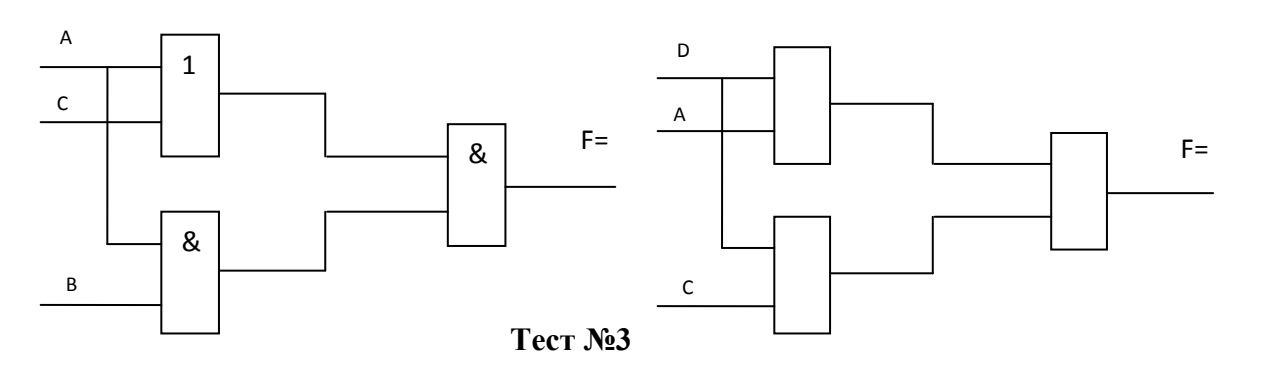

#### **Тема: Технологии обработки информации (MsWord и LOWriter)**

- 1. Создать новый документ и вставить в него любой текст.
- 2. Установить следующие параметры для всего документа:
- Размеры полей: Верхнее и Нижнее 3 см, левое 2 см, Правое 1,5 см
- Шрифт TimesNewRoman
- Автоматическая расстановка переносов
- Размер шрифта 16
- Интервал разреженный
- Установить масштаб шрифта 135%
- Междустрочный полуторный
- Выравнивание: 1 абзац по центру, остальное по ширине
- 3. Задать всему документу границу Рамка
- 4. Вставить в середину текста любой рисунок. Задать обтекание текстом по контуру рисунка. Добавить название к рисунку – Фамилия

5. Вставить в конец документа объект Word и LOWriterArt. Задать текст (ваша фамилия)

- 6. Вставить нижний колонтитул дата и время
- 7. Оформить часть текста в виде маркированного списка
- 8. Пронумеровать страницы в документе
- 9. Добавить формул:

$$
\omega_{z3} = \sqrt{\frac{\tilde{N}_3 * b}{m_n}} = \sqrt{\frac{C_n}{m_{n3}}}
$$

10. Создать таблицу:

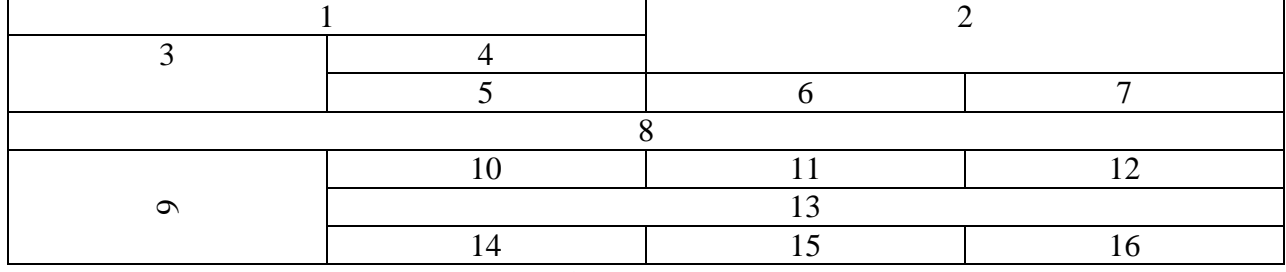

Залить ячейки 1-5 желтым цветом, 6-8 – красным, 9 – синим

11. Нарисовать любой рисунок с помощью панели рисования.

12. Вставить в конец документа диаграмму

**Тест №4**

#### **Тема: Технологии обработки информации (MsExcel)** Наберите таблицу:

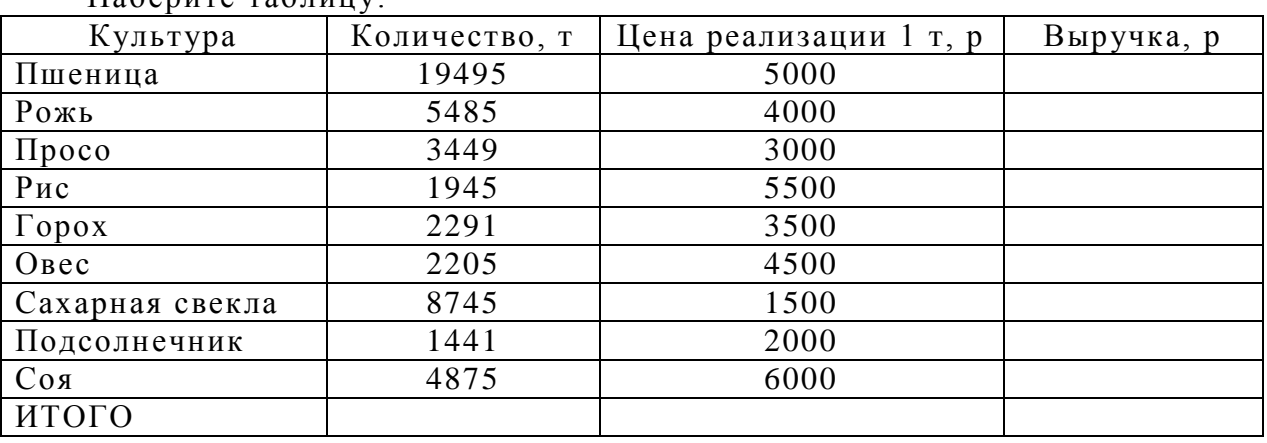

Рассчитать:

- Выручку (Количество \* Цена реализации 1 т);
- Итого выручка, р

Между столбцами «цена реализации» и «выручка» добавить столбец «Себ естоимость»:

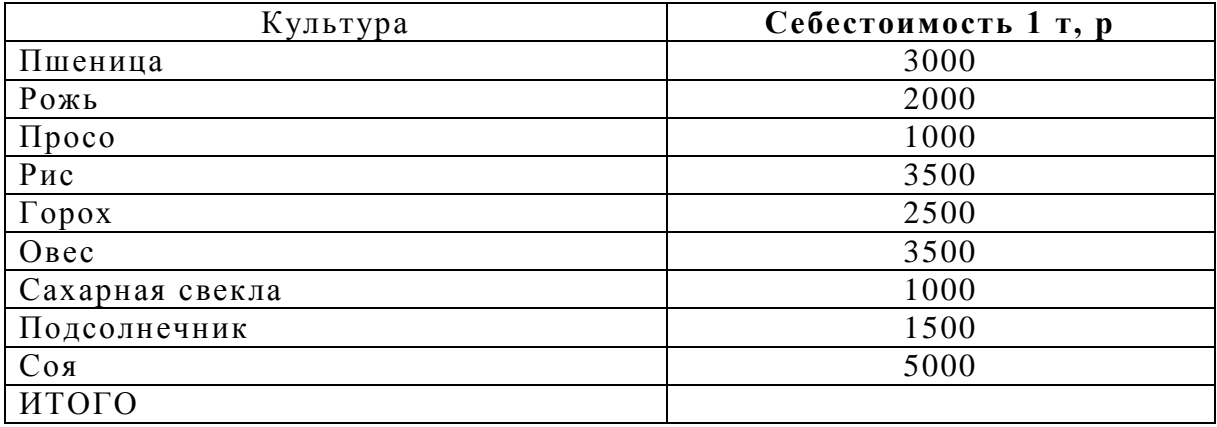

Вставить столбец «Прибыль». Рассчитать его по формуле: Выручка – (Себестоимость \* Количество).

- 1. Найти среднее значение столбцов «Количество» и «Прибыль».
- 2. Найти наибольшие и наименьшие величины столбца «Выручка».
- 3. Задать Листу 1 имя Расчет и залить его Зеленым цветом.
- 4. Отсортировать столбец «Количество» по убыванию.

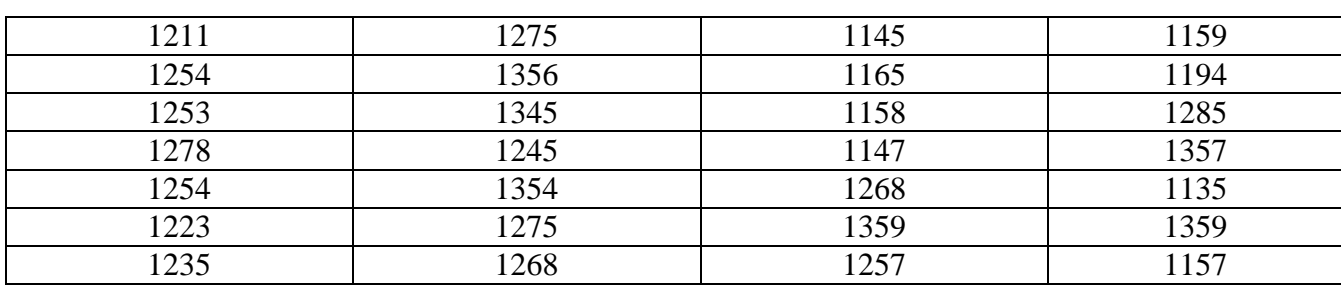

Создайте таблицу исходных данных для частотного анализа:

Найдите характеристики выборки:

**Объем выборки, Максимальное и Минимальное значения, Среднее значение, Моду, Стандартное отклонение**

#### **Тест №5**

#### Тема: Сетевые технологии

- 1) Протокол компьютерной сети это:
	- а) программа для связи отдельных узлов сети;
	- б) схема соединения узлов сети;
- в) набор программных средств;
- г) набор правил, обуславливающих порядок обмена информацией в сети.
- 2) Наиболее защищенными от несанкционированного доступа сегодня являются сети:
	- а) спутниковые;
	- б) оптоволоконные;
	- в) инфракрасные;
	- г) электрические.
- 3) Топология компьютерной сети это:
	- а) программа для связи отдельных узлов сети;
	- б) схема соединения узлов сети;
	- в) набор программных средств;
	- г) набор правил, обуславливающих порядок обмена информацией в сети.
- 4) Компьютер, предоставляющий свои ресурсы другим компьютерам при совместной работе, называется:
	- а) модемом;
	- б) шлюзом;
	- в) сервером;

г)коммутатором.

- 5) Выберите технологии, которые обеспечивают беспроводное соединение компьютеров в сеть:
	- 1. *Bluetooth;*
	- 2. *Ethernet;*
	- 3. *FDDI;*
	- 4. *Wi-Fi;*

б) 1, 4, 5; в) 2, 3, 6;

а) 1, 3, 5;

г) 4, 5, 6.

- 5. *IrDA;*
- 6. *TokenRing.*
- 6) Устройство, передающее сигналы от одного участка кабеля в сети к другому, предварительно усиливающее эти сигналы и восстанавливающее их форму, называется:
	- а) повторитель;
	- б) коммутатор;
	- в) маршрутизатор;

г)мост.

- 7) Файл объемом 60 Кбайт был передан по сети за 15 с. Скорость передачи данных по сети при этом составляет:
	- а) 4 Кбит/с;
	- б) 32 Кбит/с;
	- в) 128 Кбит/с;
	- г)400 Кбит/с.
- 8) Уровень модели *OSI*, на котором контролируется сборка-разборка пакетов данных, называется:
	- а) канальным;
	- б) сетевым;
	- в) транспортным;
	- г)прикладным.
- 9) Протоколом передачи файлов по Интернету является:
	- а) *TCP;*
	- б) *HTTP;*
	- в) *POP3;*
	- г)*FTP.*
- 10) Организация, обеспечивающая доступ к информационным ресурсам Интернет, это:
- а) провайдер;
- б) веб-сервер;
- в) браузер;
- г) веб-узел.
- 11) Глобальная компьютерная сеть это:
	- а) множество компьютеров, связанных каналами передачи информации и находящихся в пределах одного помещения, здания;
	- б) система обмена информацией на определенную тему;
	- в) совокупность локальных сетей и компьютеров, расположенных на больших расстояниях и соединенных с помощью каналов связи в единую систему;
	- г) информационная система с гиперсвязями.
- 12) Веб-страница это:
	- а) текстовый документ, созданный в текстовом редакторе *MSWord и LO Writer*;
	- б) текстовый документ, созданный в формате *HTML*;
	- в) таблица, созданная в табличном редакторе *MSExcel*;
	- г) документ, созданный в *MSAccess*.
- 13) Программа, обеспечивающая работу в сети Интернет на персональном компьютере, называется:
	- а) веб-узел;
	- б) провайдер;
	- в) веб-сервер;
	- г) браузер.
- 14) Компьютер, подключенный к сети Интернет, обязательно имеет:
	- а) доменное имя;
	- б) домашнюю веб-страницу;
	- в) *IP*-адрес;
	- г) *URL*-адрес.

15) В электронном адресе ресурса <http://www.ecosystema.ru/04materials/karm/index.htm> адрес сервера описывает следующая часть:

- а) [http://www.ecosystema.ru/04materials/karm/index.htm;](http://www.ecosystema.ru/04materials/karm/index.htm)
- б) [http://www.ecosystema.ru;](http://www.ecosystema.ru/)
- в) [www.ecosystema.ru;](http://www.ecosystema.ru/)
- г) index.htm.

#### **3.8. Тестовые задания для итогового тестирования**

#### **Знать**

1. За минимальную единицу измерения количества информации принят…

- -1 слово
- -1 пиксель
- -1 байт
- -1 бит

2. 1 бит - это…

- -1 или 0
- -01
- -11
- -10

3. Информацию, достаточную для решения поставленной задачи, называют… -полезной -актуальной -полной -достоверной

4. Визуальной называют информацию, которая воспринимается человеком -органами зрения -органами осязания (кожей) -органом обоняния -органами слуха

5. Выберите вариант, в котором объемы памяти расположены в порядке возрастания

-10 бит, 2 байта, 20 бит, 1010 байт, 1 Кбайт

-10 бит, 20 бит, 2 байта, 1 Кбайт, 1010 байт

-10 бит, 20 бит, 2 байта, 1010 байт, 1 Кбайт

-10 бит, 2 байта, 20 бит, 1 Кбайт, 1010 байт

6. Минимальной единицей адресуемой памяти в компьютере является…

- -1 килобайт
- -1 герц
- -1 байт
- -1 бит

7. Правильный порядок значений по возрастанию.

-1 байт, 1 петабайт, 1 гигабайт, 1 мегабайт

-1 мегабайт, 1 гигабайт, 1 байт, 1 петабайт

-1 байт, 1 мегабайт, 1 гигабайт, 1 петабайт

-1 байт, 1 гигабайт, 1 петабайт, 1 мегабайт

8. Данные – это…

-Зарегистрированные сигналы

-Вероятность выбора

-Меры устранения неопределенности в отношении исхода некоторого события

-Отрицание энтропии

9. Правильная последовательность значений по возрастанию.

-11 бит, 1 байт, 25 бит, 2 байта

-1 байт, 11бит, 2 байта, 25 бит

-11 бит, 25 бит, 1 байт, 2 байта

-1 байт, 11 бит, 25 бит,2 байта

10. Передача данных в информационных системах происходит с помощью определенных соглашений, которые называются…

-Протоколами обмена

-Адаптерами

-Контролерами

-Утилитами

11. Минимальной единицей адресуемой памяти в компьютере является...

- -1 килобайт
- $-1$  rep $\overline{u}$
- -1 байт
- $-1$  бит

12. Совокупность ЭВМ и программного обеспечения называется....

- -Интегрированной системой
- -Встроенной системой
- -Вычислительной системой
- -Построителем кода

13. СОМ - порты компьютера обеспечивают.....

-Разграничение доступа пользователей к операционной системе

-Увеличение полосы пропускания

-Устранение помех при передаче данных

-Синхронную и асинхронную передачу данных

14. К внешним запоминающим устройствам (ВЗУ) относятся

- А) флеш-память
- Б) кэш-память

**B**)CD-R

- Г) регистры микропроцессора
- $-a$ <sub>b</sub>
- $-6, B$

 $-a<sub>1</sub>$ 

 $-B \Gamma$ 

15. В структуру ЭВМ фон Неймана входят:

А) устройство, выполняющее арифметические и логические операции

Б) устройство управления

В) устройство, реализующее взаимодействие компьютеров в сети

Г) память для хранения программ и данных

Д) устройство для ввода/вывода информации

 $-A,B,B,\Gamma$ 

- $-A,B,B,\Pi$
- $-A,B,\Gamma,\Pi$
- $-$ **B**,**B**, $\Gamma$ , $\overline{A}$

16. К основным характеристикам процессора относится...

-Тактовая частота

-Количество портов и их назначение

-Емкость винчестера

-Объем оперативной памяти

17. Компьютер - это... -электронный прибор, предназначенный для автоматизации создания, хранения, обработки и транспортировки данных -устройство записи, хранения и считывания информации -устройство для автоматизации создания, хранения и обработки информации

18. Арифметические и логические операции выполняются...

- -Процессором
- -Микроконтроллерами
- -Системной шиной
- -Управляющим устройством

19. Процессор выполняет -генерацию импульсов -постоянное хранение данных и программ после их обработки -обработку всех видов информации -систематизацию данных

20. К основным характеристикам процессора относится ...

-архитектура и модель микропроцессора

-количество операций в секунду

-объем оперативной памяти и емкость винчестера

-тактовая частота и объем ОЗУ

21. Перезаписываемым носителем является

 $-CD-RW$ 

 $-CD-R$ 

 $-DVD-R$ 

 $-DVD-R$ 

22. КЭШ-память является

-хранилищем для медленного хранения копий -хранилищем блоков информации основной памяти -дополнительным хранилищем копий блоков информации -действующим хранилищем копий блоков основной памяти

23. При отключении компьютера данные не сохраняются -на дискете

-на жестком диске (винчестере)

- -в оперативной памяти (ОЗУ)
- -в постоянной памяти (ПЗУ)

24. Входные сообщения для компьютеров создаются человеком с помощью …

- а) клавиатуры
- б) манипуляторов
- в сенсорного монитора
- г) принтера
- д) графопостроителя
- е) синтезатора речи
- -в, д, е
- -а, б, в
- -г,д,е
- -в,г,д

25. Принтеры классифицируют по типу

-способ подключения

-механизм выполнения печати

-алгоритм формирования изображения

-механизм считывания изображения

26. На рисунке представлена функциональная схема ЭВМ, предложенная

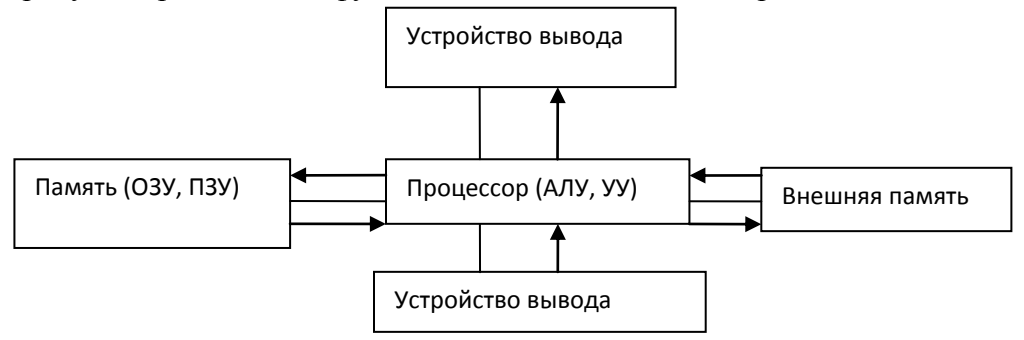

-Биллом Гейтсом

- Дж. Фон Нейманом
- -С.А Лебедевым
- -Р. Хартли

#### 27. Устройствоми вывода данных является

- А) плоттер
- Б) процессор
- В) блок питания
- Г) монитор
- Д) сканер
- -в,г
- -б,г,д
- -а,г

-в,г,д

28. Передача данных между устройствами в персональных компьютерах реализуется через…

- -порты
- -системную шину

-процессор -блок питания

29. Монитор компьютера, работающий на основе прикосновений пальцами... -использует биометрический ввод -увеличивает пропускную способность сигнала -снимает показания о температуре пользователя -имеет сенсорный экран

30. К внутренней памяти относятся (несколько вариантов): жёсткие магнитные диски -оперативная память -постоянная память -гибкие магнитные диски -кэш-память

31. К внешним запоминающим устройствам (ВЗУ) относятся (несколько вариантов):

-жесткий диск -флэш-память -кэш-память

-регистры

32. Укажите, какие из следующих высказываний являются истинными (несколько вариантов). -а) Появление второго поколения ЭВМ было обусловлено переходом от электронных ламп к транзисторам.

-б) В ЭВМ первого поколения отсутствовало устройство управления.

-в) В ЭВМ первого поколения отсутствовала оперативная память.

-г) Машины третьего поколения — это семейства машин с единой архитектурой, то есть программно совместимых.

-д) Компьютер с процессором IntelPentium III относится к четвёртому поколению ЭВМ.

33. В структуру ЭВМ фон Неймана входят (несколько вариантов):

-устройство, выполняющее арифметические и логические операции -устройство управления

устройство, реализующее взаимодействие компьютеров в сети

-память для хранения программ и данных

-устройства для ввода/вывода информации

34. Устройствами вывода данных являются... (несколько вариантов):

-привод CD-ROM

-жёсткий диск

-монитор

-сканер

-лазерный принтер

35. Винчестер предназначен для...

-постоянного хранения информации, часто используемой при работе на компьютере -подключения периферийных устройств

-управления работой ЭВМ по заданной программе

-хранения информации, не используемой постоянно на компьютере

36. Производительность работы компьютера (быстрота выполнения операций) зависит от...

- -размера экрана дисплея
- -частоты процессора
- -напряжения питания
- -быстроты нажатия на клавиши

37. Шина персонального компьютера обеспечивает… -соединение между собой его элементов и устройств -устранение излучения сигналов -устранение теплового излучения

-применение общего источника питания

38. Тактовая частота процессора измеряется в…

-МГц

-Мбайт

-Кбайт

-Бит

39. Информационная емкость стандартных CD-ROM дисков может достигать...

-700 Мбайт

-1 Мбайт

-1 Гб

-700 Кбайт

40. Дисковод - это устройство для… -обработки команд исполняемой программы -чтения/записи данных с внешнего носителя -хранения команд исполняемой программы -долговременного хранения информации

41. В момент включения персонального компьютера программа тестирования персонального компьютера записана в… -оперативной памяти -регистрах процессора -в микросхеме BIOS -на внешнем носителе

42. Минимальная комплектация персонального компьютера включает:

-Монитор, клавиатура, системный блок, модем

-Монитор, клавиатура, системный блок, мышь

-Монитор, клавиатура, принтер, мышь

-На усмотрение пользователя в зависимости от решаемых задач

43. Обработка информации ПК производится … -процессором -адаптером -материнской платой -клавиатурой

44. Какое из устройств предназначено для ввода информации… -процессор -принтер -ПЗУ -клавиатура

45. Персональный компьютер не будет функционировать, если отключить…

-дисковод -оперативную память -мышь -принтер

46. Манипулятор "мышь" - это устройство… -модуляции и демодуляции -считывания информации -долговременного хранения информации -ввода информации

47. Устройствами ввода данных являются… (несколько вариантов): -жёсткий диск -джойстик -мышь -регистры -привод CD-ROM

48 Характеристиками LCD мониторов персонального компьютера являются … (несколько вариантов): -физический размер экрана -угол обзора -объем хранимых данных -размер точки люминофора

49 Если размер кластера 512 байт, а размер файла 768 байт, то файл займет на диске -полтора кластера -два кластера -3 кластера -один кластер

50. При отключении компьютера данные не сохраняются -в постоянной памяти(ПЗУ) -на жестком диске -на дискете -в оперативной памяти (ОЗУ)

51. На материнской плате ПК размещается…. -блок питания -системный блок -жесткий диск -центральный процессор

52. ПЗУ является памятью -энергозависимой -динамической -оперативной с произвольным доступом -энергонезависимой

53. Программа, позволяющая управлять внешними устройствами компьютера, называется... -браузер -драйвер -операционная система -система программирования

54. Рабочая область экрана, на которой отображаются окна называется... -рабочим столом -окном приложения -панелью задач -панелью управления

55. Наведение указателя на объект выводит на экран -системное меню -подсказку к объекту -контекстное меню -вылеляет объект

56. Завершение работы с ОС Windows можно осуществить -нажатие клавиш Alt +  $F4$ -дождаться перехода компьютера в ждущий режим и отключить питание -Пуск, Завершение работы -Файл, Выход в окне папки Мой компьютер

57. Список команд, вызываемых пользователем щелком правой кнопкой мыши на пиктограмме объекта называется -контекстным меню -панелью инструментов -каскадным меню -текущим меню

58. Если пользователь, работая в Проводнике, нажмёт правую клавишу мыши на пиктограмме объекта и выберет команду Копировать, то объект будет... -скопирован в Буфер обмена -вставлен в папку Мои документы -перемещен в корневой каталог диска С: -перемещен в каталог С:\TEMP\

59. Все операции с файлами и папками в ОС Windows можно выполнить, используя (несколько вариантов) -панель управления -программу проводник -меню кнопки "Пуск" -папку Мой компьютер

60. Ярлык в ОС Windows это -контейнер для программ и файлов -кнопка для переключения между запушенными программами -ссылка (указатель) на любой объект, доступный на компьютере или в сети -рабочая область экрана для отображения окон

61. Щелчок по кнопке Пуск на панели задач -открывает справочную систему персонального компьютера

-выводит Главное меню

-запускает прикладные программы

-завершает работу с системой

62. Размер файла в операционной системе определяется

-в секторах

-в кластерах

-в байтах

-в битах

63. В операционной системе Windows собственное имя файла не может содержать символ... -вопросительный знак (?)

-запятую (,) -точку $(.)$ 

-знак сложения  $(+)$ 

64. Расширение имени файла, как правило, характеризует... -время создания файла -объем файла -место, занимаемое файлом на диске -тип информации, содержащейся в файле

65. Файлы могут иметь одинаковые имена в случае... -если они имеют разный объем -если они созданы в различные дни -если они созданы в различное время суток -если они хранятся в разных каталогах

#### Уметь

66. Задан полный путь к файлу D: Учеба Практика Отчет. doc Назовите имя файла -D:\Учеба\Практика\Отчет.doc -Oryer.doc -Отчет -D:\Учеба\Практика\Отчет

67. Файловая система определяет -способ организации данных на диске -физические особенности носителя -емкость лиска -число пикселей на диске

68 Файл - это -единица измерения информации -программа в оперативной памяти -текст, распечатанный на принтере -организованный набор данных, программа или данные на диске, имеющие имя

69. Имена файлов, в которых хранятся на диске созданные документы (тексты или рисунки), задаются... (несколько вариантов) -автоматически программой (текстовым или графическим редактором) -создателем документа -операционной системой -документы не имеют имен

70. BIOS (basic input/output system) – это

-Блок питания процессора

-Программа загрузки пользовательских файлов

-Биологическая операционная система

-Набор программ, выполняющих инициализацию устройств компьютера и его первоначальную загрузку

71. Локумент, создаваемый по умолчанию приложением MS Excelназывается:

-Документ1

-Имя изначально залается пользователем

-Безымянный

-Книга1

72. С данными каких форматов не работает MS Excel:

-текстовый

-числовой

-ленежный

-лата

-время

-работает со всеми перечисленными форматами данных

73. Основными элементами электронной таблицы являются:

-функции

-ячейки

-ланные

-ссылки

74. В перечне функций укажите функции, относящиеся к категории статистические:  $-MHH()$ , MAKC $()$ , CP3HA $\Pi()$  $-MHH()$ , MAKC $()$ , CYMM $()$  $-CYMM()$ , MAKC $()$ , ECJI $M()$  $-MAKC()$ ,  $MH()$ ,  $ECJIA()$ 

75. В формуле содержится ссылка на ячейку A\$1. Изменится ли эта ссылка при копировании формулы в нижележащие ячейки?

76. Потянув за маркер заполнения в ячейках ниже будут значения:

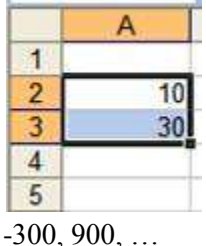

-30, 30, 30 -10, 30, 10, 30, ...  $-50, 70, 90, \ldots$ 

#### 77. Результатом вычислений в ячейке С1 будет:

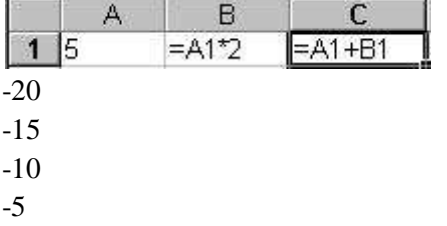

78. Адрес ячейки в электронной таблице определяется (несколько вариантов):

-номером листа и номером строки

-номером листа и именем столбца

-именем столбца и номером строки

-именем, присваиваемым пользователем

79. Фильтрацию в MS Excel можно проводить с помощью (несколько вариантов):

-составного фильтра

-автофильтра

-простого фильтра

-расширенного фильтра

80. Диаграммы MS Excel строится на основе:

-активной книги MS Excel

-данных таблицы

-выделенных ячеек таблицы

-рабочего листа книги MS Excel

81. Фильтрация данных в MS Excel – это процедура, предназначенная для:

-отображения на экране записей таблицы, значения в которых соответствуют условиям, заданным пользователем

-расположения данных исходной таблицы в наиболее удобном для пользователя виде

-графического представления данных из исходной таблицы

-изменение порядка записей

82. Данные кнопки принадлежат панели инструментов:

-нет

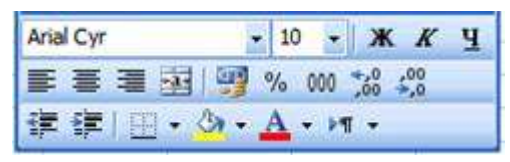

-стандартная -форматирование -рисование -шрифт

83. Электронная таблица - это:

-устройство ввода графической информации в ПЭВМ -компьютерный эквивалент обычной таблицы, в ячейках которой записаны данные -различных типов

-устройство ввода числовой информации в ПЭВМ

-программа, предназначенная для работы с текстом

84. Табличный процессор - это программный продукт, предназначенный для:

-обеспечения работы с таблицами данных

-управления большими информационными массивами

-создания и редактирования текстов

-программа, предназначенная для работы с текстом

85. Функция СУММ() относится к категории:

-логические

-статистические

-математические

-текстовые

86. Ячейка электронной таблицы определяется: -именами столбцов -областью пересечения строк и столбцов -номерами строк

-именем, присваиваемым пользователем

87. Ввод формулы в MS Excel начинается со знака:

-плюс

-в зависимости от знака вводимых данных

- -равно
- -пробел

88. Как быстро выделить соседние строки текста?

-дважды щелкнуть текст

-переместить указатель к левому краю строки так, чтобы он превратился в стрелку, направленную вправо, после чего щелкнуть кнопкой мыши

-переместить указатель к левому краю одной из строк так, чтобы он превратился в стрелку, направленную вправо, а затем перетащите указатель вверх или вниз

89. Как быстро выделить абзац текста? (несколько вариантов)

-переместить указатель к левому краю строки так, чтобы он превратился в стрелку, направленную вправо, после чего щелкнуть кнопкой мыши

-переместить указатель к левому краю абзаца так, чтобы он превратился в стрелку, направленную вправо, после чего дважды щелкнуть кнопкой мыши

-переместить указатель к левому краю одной из строк так, чтобы он превратился в стрелку, направленную вправо, а затем перетащить указатель вверх или вниз -трижды щелкнуть абзац

90. Как быстро выделить произвольный блок текста?

-дважды щелкнуть текст

-щелкнуть начало фрагмента, прокрутить документ так, чтобы на экране появился конец фрагмента, а затем щелкнуть его, удерживая нажатой клавишу SHIFT

-использовать перетаскивание курсора в области левого поля

91. Как быстро выделить весь документ? (Выберите самый быстрый вариант) -переместить указатель к левому краю текста документа так, чтобы он превратился в стрелку, направленную вправо, после чего трижды щелкнуть кнопкой мыши -выделить начало фрагмента, прокрутите документ так, чтобы на экране появился конец фрагмента, а затем щелкните его, удерживая нажатой клавишу SHIFT -переместить указатель к левому краю абзаца так, чтобы он превратился в стрелку, направленную вправо, после чего дважды щелкнуть кнопкой мыши

-выполнить команду Выделить все

92. Как поместить информацию в буфер обмена? (несколько вариантов)

- -использовать команду Вырезать
- -использовать команду Вставить
- -использовать команду Копировать
- -Ctrl+C
- $-Ctrl + X$
- $-C$ trl+ $V$

93. Команда Вставить (несколько вариантов)

-помещает в текущее положение курсора содержимое из буфера обмена -заменяет выделенную часть документа содержимым буфера обмена -вставляет копию выделенной части документа в буфер -используется для добавления в документ разрывов раздела

94. Что такое кегль шрифта? -тип шрифта -размер высоты буквы -начертание буквы

95. Какие начертания шрифта бывают? (несколько вариантов) -обычный -курсив -обычный курсив -утолщенный -жирный -полужирный курсив

96. Какие параметры шрифта можно изменять? (несколько вариантов) -тип шрифта

-размер

-начертание

-межсловный интервал

-межбуквенный интервал

-смещение относительно полей документа

97. Основные функции редактирования текста:

-выделение фрагментов текста

-установка межстрочных интервалов

-ввод текста, коррекция, вставка, удаление, копирование, перемещение

98. Основными функциями текстовых редакторов являются: -создание таблиц и выполнение расчетов по ним -редактирование текста, форматирование текста, вывод текста на печать -разработка графических приложений

99. Какое расширение имеют файлы документов Word и LO Writer 2007?

- $-xls$
- $-doc$

-.jpeg

 $-docx$ 

 $-$ rtf

100. Гарнитурой называется:

-оптимальная пропорция издания

-совокупность шрифтов одного рисунка во всех начертаниях и кеглях

-совокупность элементов, из которых состоит буква

-расстояние между верхним и нижним выносными элементами

101. Сортировка - это:

-процесс нахождения в заданном множестве объекта -процесс перегруппировки заданного множества объектов в некотором порядке

-установка индексов элементов в возрастающем порядке

-обработка элементов в алфавитном порядке

102. Адресация ячеек в электронных таблицах, при которой сохраняется ссылка на конкретную ячейку или область, называется...

-Комбинированная

-Относительная

-Конкретная

-Абсолютная

103. Методы искусственного интеллекта не применяют при...

-Статистической обработке информации

-Распознании текста

-Распознавании речи

-Распознавании образов

104. В ячейке электронной таблицы записано число 1, 1E+11, эта запись соответствует числу... -11000000000

#### $-0.00000000011$  $-1,10000000001$

 $-1,00000000011$ 

105. Гипертекст - это... -очень большой текст -структурированный текст, в котором могут осуществляться переходы по выделенным меткам -текст, набранный на компьютере -текст, в котором используется шрифт большого размера

106. Маршрутизатором называется

-устройство сопряжения ЭВМ с несколькими каналами связи - устройство, соединяющее сети разного типа, но использующие одну операционную систему -программа, определяющая оптимальный путь для каждого пакета -подсистема, определяющая физический путь к файлу

107. Шлюз служит для (несколько вариантов):

-организации обмена данными между двумя сетями с различными протоколами взаимодействия -подключение локальной сети к глобальной

-преобразования прикладного уровня в канальный при взаимодействии открытых систем -сохранения амплитуды сигнала при увеличении протяженности сети

108. Модель взаимодействия открытых сетей (OSI) включает уровней взаимодействия

- $-6$
- $-9$  $-5$
- $-7$

109. Частью адреса http://inga.rsu.ru, обозначающей домен первого уровня, является...

- -inga.rsu
- -ru

-www

-http

110. Сетевая определяет технологию передачи данных в сети.

-архитектура -структура -топология -модель

111. Защита целостности кабельной сети относится к методам защиты информации в сети

-программным

-административным

-физическим

-организационным

112. Протокол компьютерной сети - это... -программа для связи отдельных узлов сети -схема соединения узлов сети

-набор программных средств

-набор правил, обуславливающих порядок обмена информацией в сети

113. Укажите варианты беспроводной связи:

- a) Ethernet
- $6)$  Wi-Fi
- $B)$  IrDA
- $r)$  FDDI
- $-6$ ,  $B$
- $-a, \Gamma$
- $-a, 6$

 $-B, \Gamma$ 

114. Телефонный кабель является вариантом...

-Коаксильного кабеля

-Витой парой

-Оптоволоконного кабеля

-Оптического высокочастотного кабеля

115. По сравнению с другими типами кабелей оптоволоконный...

- а) имеет самую низкую стоимость
- б) обладает высокой скоростью передачи информации
- в) не имеет излучения
- г) не подвержен действию электромагнитных полей
- д) допускает беспроводную передачу данных
- $-6, r, \pi$
- $-a, B, \pi$
- $-a, \bar{0}, B$
- $-6$ , B,  $\Gamma$

116. Сетевым протоколом является...

-набор программ

-набор правил

-инструкция

-программа

117. Представленная на рисунке сеть...

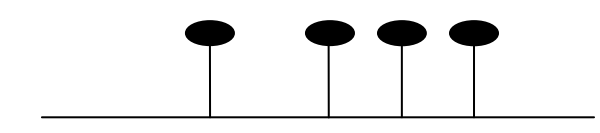

Соответствует топологии... -звезда

-треугольник

-общая шина

-полносвязная

118. Результатом реализации угроз информационной безопасности может быть...

-внедрение дезинформации

-уничтожение каналов связи

-изменение конфигурации периферийных устройств

-уничтожение устройств ввода-вывода информации

119. Основным путем заражения вирусами по сети является... -HTML документ -сообщения с интернет-пейджера  $-SMS$ -почтовое сообшение

120. Для установки истинности отправителя сообщения используется... -спец. протокол пересылки сообщения -шифрование сообщений -пароль для входа в почтовую программу -электронно-цифровая подпись

121. Вирусы по способу заражения среды обитания подразделяются на... -растровые-векторные -физические-логические -резидентные-нерезидентные -цифровые-аналоговые

122. Из перечисленного к средствам компьютерной защиты информации относятся (несколько вариантов): -пароли доступа -дескрипторы -установление прав доступа -запрет печати

123. Одинаковые ключи для шифрования и дешифрования имеет криптология -Двоичная -Симметричная -Асимметричная

-Хеширующая

124. Антивирусные программы, драйверы и архиваторы относятся к ### программному обеспечению

-Служебному

-Системному

-Базовому

-Прикладному

#### Влалеть

125. Дан фрагмент электронной таблицы. Для этого фрагмента таблицы истинно утверждение, что в ячейку...

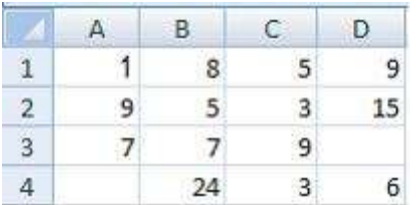

-C4 введена формула  $=MHH(A2;A3;C2)$ 

-D1 введена формула =МАКС(A1:C1)

-B4 введена формула =СУММ(B1:B3)\*5

-D4 введена формула =СРЗНАЧ(A1;B2;C3)

126. Правильной записью формулы для электронных таблиц MS Excel среди приведенных является …  $-2A1/3+S3*1,3E-3$ 

 $-A1=B3+12$  $-{\rm A1D7*1,2-2}$  $-A1/3+S3 \times 1,3E-3$ 

127. В электронной таблице MSExcel после копирования ячейки А4 в ячейку В4 значение в ячейке В4 будет равно…

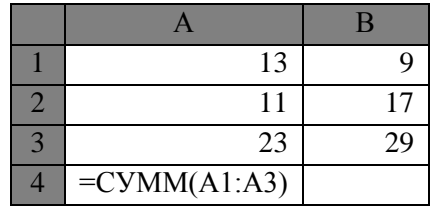

-55

-54

-65

-53

128. Потянув за маркер заполнения в ячейках ниже будут значения: (описать значения 3 нижеследующих ячеек через запятую с пробелом между значениями)

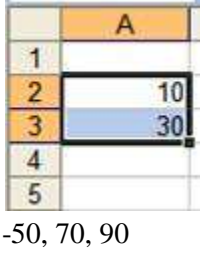

-60, 80, 100 -20, 40, 60 -40, 50, 60

129. Результатом вычислений в ячейке С1 будет:

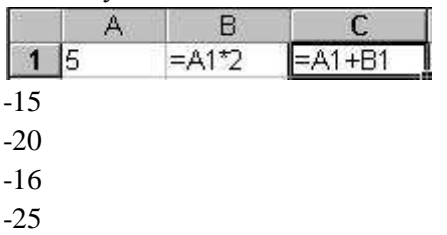

130. Имеется таблица из 4 строк и 5 столбцов, созданная в MS Word и LO Writer. После выделения 3-го и 4-го столбцов выполнена команда Объединить ячейки. Затем выделены первая и вторая ячейки первого столбца и выполнена команда:

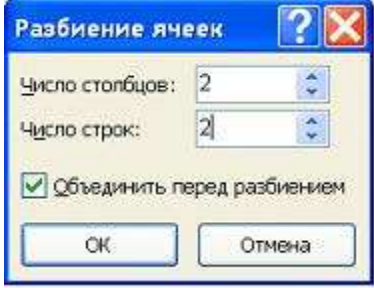

Новая таблица будет содержать \_\_\_\_\_ ячеек.

-15

-16

-20

-10

131. Ниже в табличной форме представлен фрагмент базы данных:

.

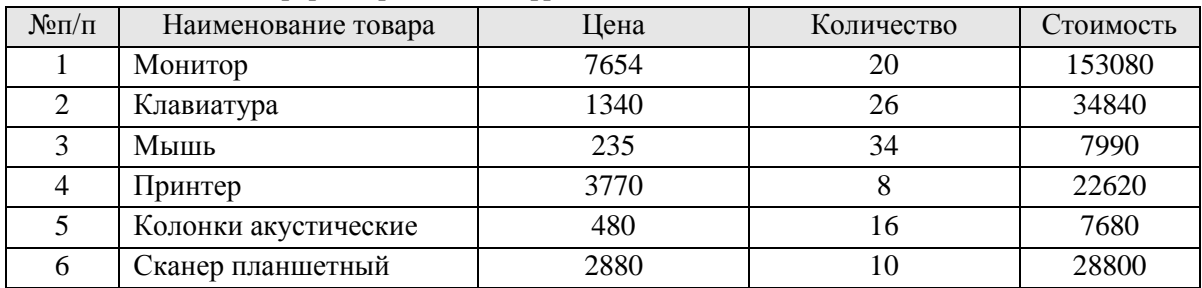

На какой позиции окажется товар «Сканер планшетный», если произвести сортировку данной таблицы по возрастанию столбца «Количество»?

- -2
- -1
- 
- -3

-4

132. Ниже в табличной форме представлен фрагмент базы данных:

| Номер | Фамилия   | Пол | Алгебра | Сочинение | Физика | История |
|-------|-----------|-----|---------|-----------|--------|---------|
|       | Аверин    | M   |         |           |        |         |
|       | Антонов   | M   |         |           |        |         |
|       | Васильева | Ж   |         |           |        |         |
|       | Купанов   | M   |         |           |        |         |
|       | Лебедева  | Ж   |         |           |        |         |
|       | Прокопьев | M   |         |           |        |         |

Сколько записей удовлетворяют условию

 $($ Пол = «ж») ИЛИ (Физика < 5 ИЛИ Алгебра = 4)?

-5

-4

-3

-2

133. Ниже приведены фрагменты таблиц базы данных победителей городских олимпиад:

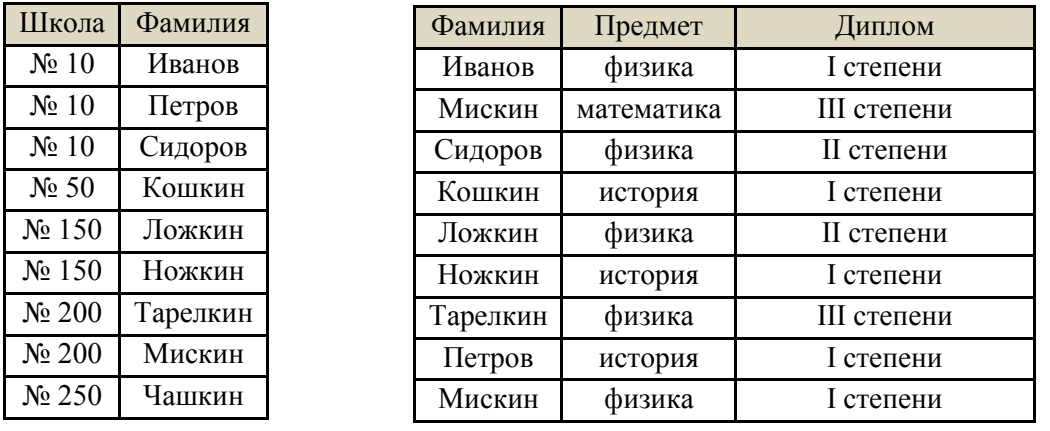

Сколько дипломов I степени получили ученики 10-й школы? 1) 1 2) 2 3) 3 4) 4

134. В электронной таблице значение формулы =СРЗНАЧ(A6:C6) равно 2. Чему равно значение формулы =СУММ(A6:D6), если значение ячейки D6 равно -5?

|  | 1)1 | $2) -1$ | $3) -3$ | 4)7 |
|--|-----|---------|---------|-----|
|--|-----|---------|---------|-----|

135. Ниже в табличной форме представлен фрагмент базы данных:

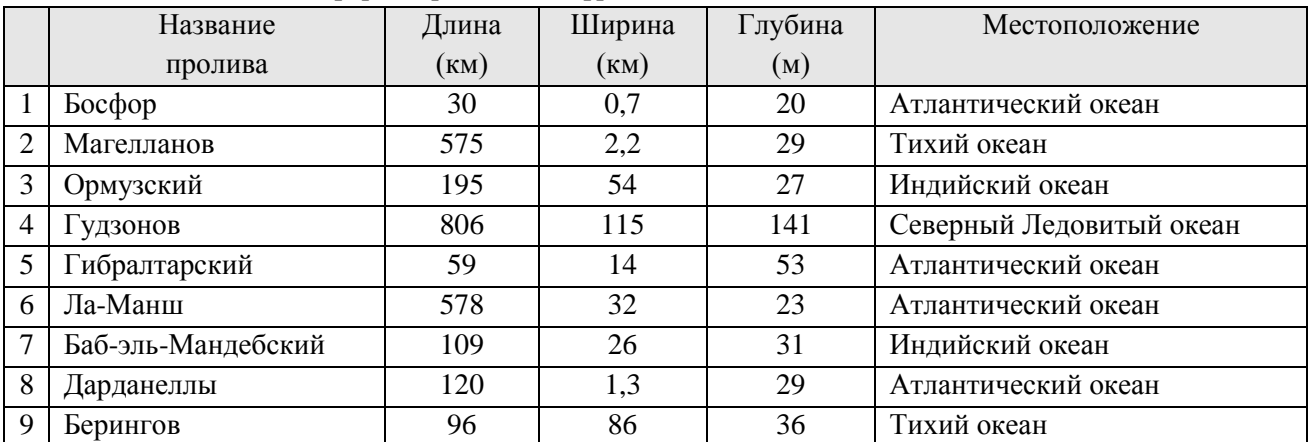

Сколько записей в данном фрагменте удовлетворяют условию: «(Ширина (км) > 50 ИЛИ Глубина (м) > 50) И (Местоположение = Атлантический океан)»?

-1

-2

-3

-4

136. В ячейке B1 записана формула =2\*\$A1. Какой вид приобретет формула, после того как ячейку B1 скопируют в ячейку C2?

1)  $=2*SB1$  2)  $=2*SA2$  3)  $=3*SA2$  4)  $=3*SB2H$ 

137. Ниже приведены фрагменты таблиц базы данных учеников школы:

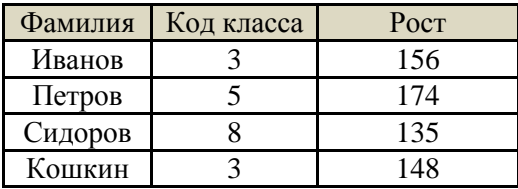

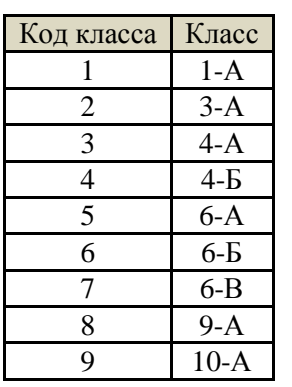

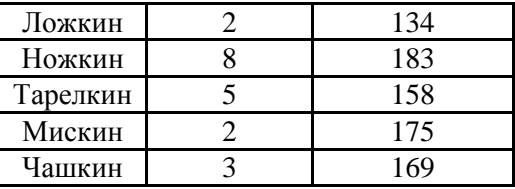

В каком классе наибольший рост у самого низкого ученика в классе?  $1) 3-A$  $2)$  4-A  $3) 6-A$  $4) 9-A$ 

138. В электронной таблице значение формулы = CP3HAЧ(A1:C1) равно 5. Чему равно значение ячейки D1, если значение формулы = CУММ(A1:D1) равно 7?  $1)2$  $2) - 8$  $3)8$  $4) -3$ 

139. Ниже в табличной форме представлен фрагмент базы данных по учащимся 10-х классов:

| Фамилия   | Имя     | Пол | Год рождения | $Pocr$ ( $cm$ ) | Bec(Kr) |
|-----------|---------|-----|--------------|-----------------|---------|
| Соколова  | Елена   | Ж   | 1990         | 165             | 51      |
| Антипов   | Ярослав | M   | 1989         | 170             | 53      |
| Дмитриева | Елена   | Ж   | 1990         | 161             | 48      |
| Коровин   | Дмитрий | M   | 1990         | 178             | 60      |
| Зубарев   | Роман   | M   | 1991         | 172             | 58      |
| Полянко   | Яна     | Ж   | 1989         | 170             | 49      |

Сколько записей в данном фрагменте удовлетворяют условию:

«(Имя = 'Елена') ИЛИ (Год рождения > 1989)»?

 $-4$ 

 $-3$ 

 $-2$ 

 $-1$ 

140. В ячейке С2 записана формула = \$E\$3+D2. Какой вид приобретет формула, после того как ячейку С2 скопируют в ячейку В1?

> $1) =$ \$E\$3+C1  $2) = $D$3+D2$  $3) = $E$3+E3$  $4) = $F$4+D2$

141. Ниже приведены фрагменты таблиц базы данных канцелярского магазина:

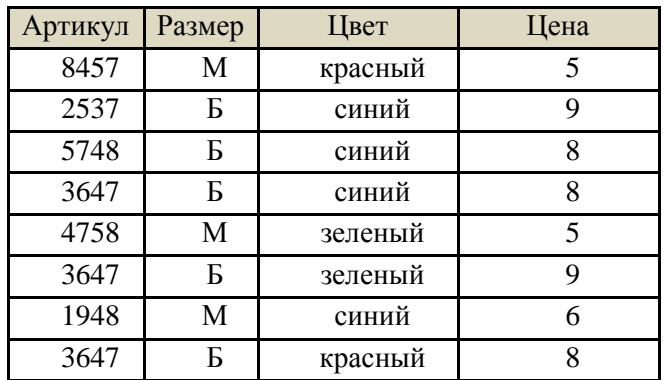

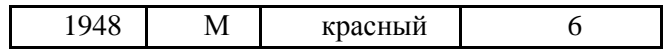

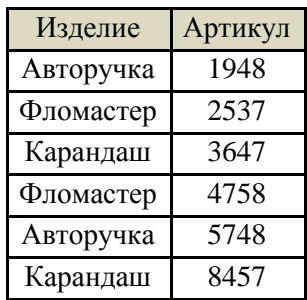

За какую самую низкую цену в магазине можно купить карандаш?

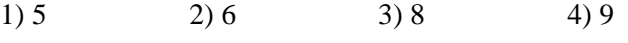

142. В электронной таблице значение формулы =СРЗНАЧ(B1:D1) равно 4. Чему равно значение ячейки A1, если значение формулы = CYMM(A1:D1) равно 9?

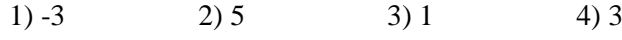

143. Сколько записей в нижеследующем фрагменте турнирной таблицы удовлетворяют условию «Место  $\leq$  5 И (В > 4 ИЛИ М3 > 12)» (символ  $\leq$  означает «меньше или равно»)?

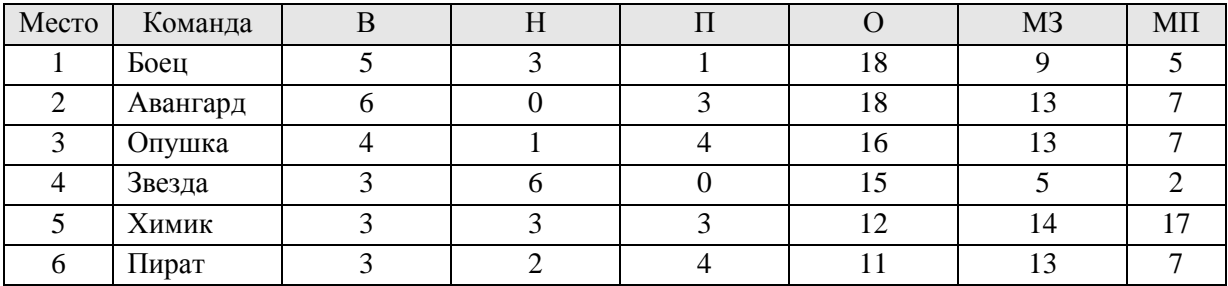

-4

-1

-2

-3

144. Ниже в табличной форме представлен фрагмент базы данных:

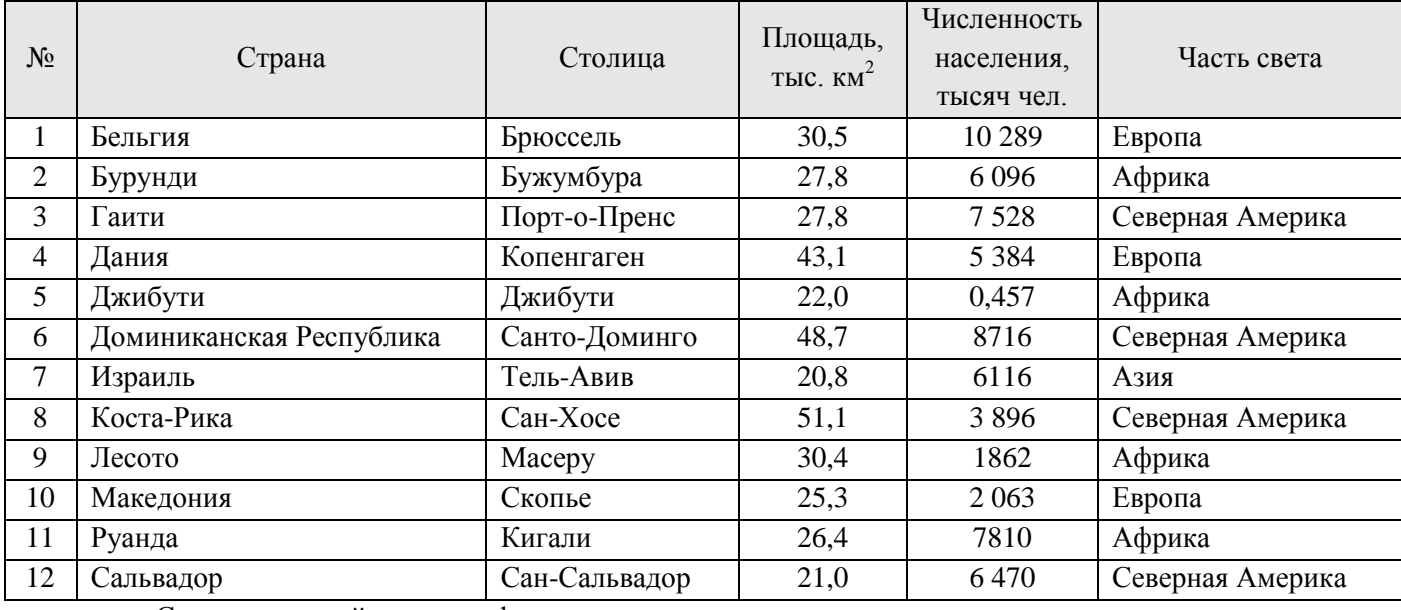

Сколько записей в данном фрагменте удовлетворяют условию:

 $((\Pi \text{null}) \times \text{full}) > 20$  И (Численность населения, тысяч чел.) > 1500))

-3 -2 -4 -1

 $3$ 

 $\overline{5}$ 

 $8$ 

145. В ячейке А1 электронной таблицы записана формула =D1-\$D2. Какой вид приобретет формула после того, как ячейку А1 скопируют в ячейку В1?

И (Часть света = Африка)?

1) =E1-\$E2 2) =E1-\$D2 3) =E2-\$D2 4) =D1-\$E2

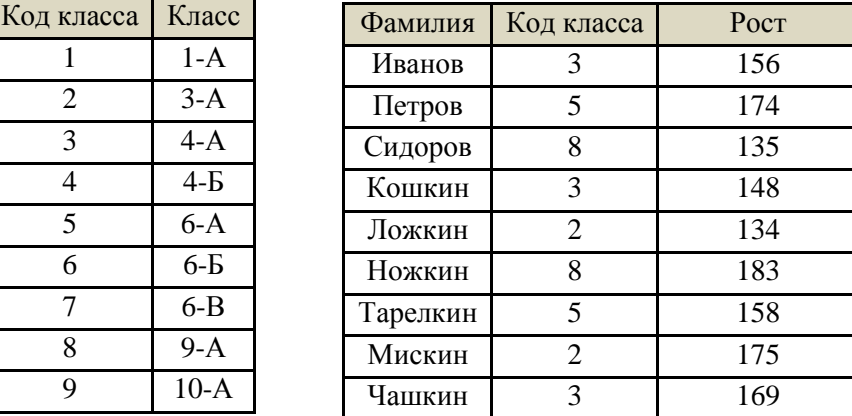

146. Ниже приведены фрагменты таблиц базы данных учеников школы:

$$
B \text{ каком классе учится найбольшее число учеников?}
$$
\n
$$
1) 3-A \qquad 2) 4-A \qquad 3) 6-A \qquad 4) 9-A
$$

147. В электронной таблице значение формулы =СРЗНАЧ(A1:B4) равно 3. Чему равно значение ячейки A4, если значение формулы =СУММ(A1:B3) равно 30, а значение ячейки B4 равно 5?

1)  $-11$  2) 11 3) 4 4)  $-9$ 148. Ниже в табличной форме представлен фрагмент базы данных:

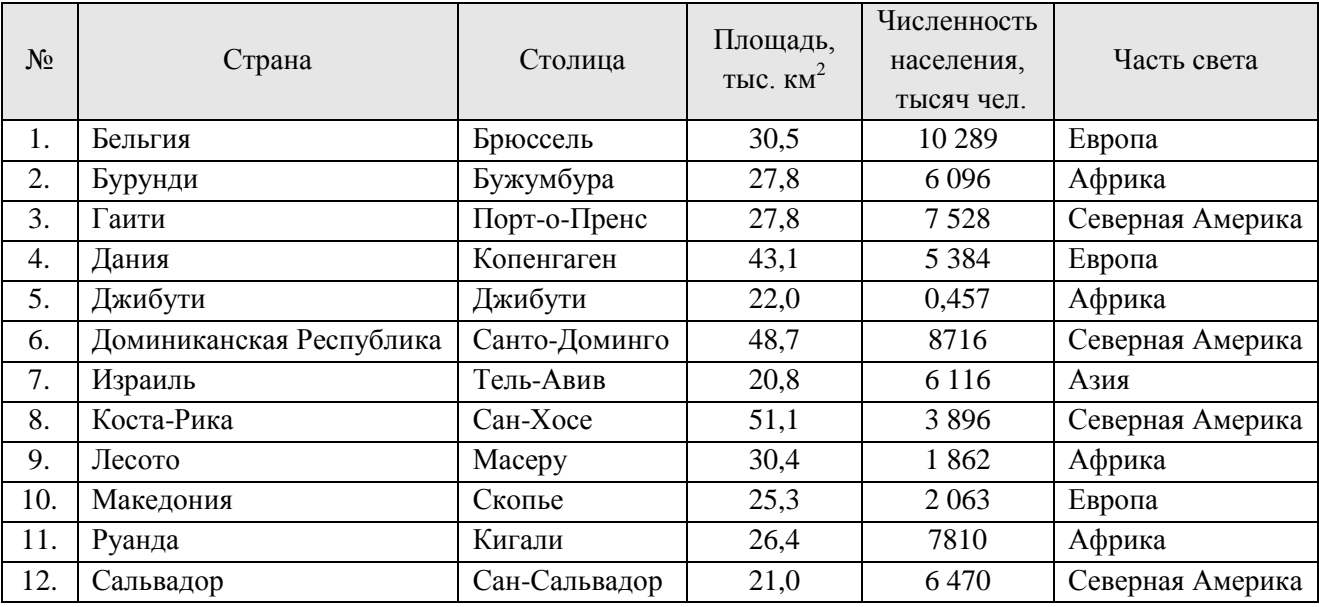

Сколько записей в данном фрагменте удовлетворяют условию:

 $((\Pi$ лощадь, тыс.км<sup>2</sup>> 30) И (Численность населения,тысяч чел. > 5000))И

- $-2$
- $-1$
- $-3$
- $-4$

149. Ниже в табличной форме представлен фрагмент базы данных:

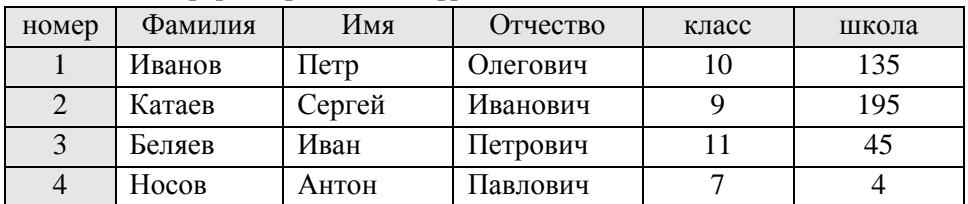

Какую строку будет занимать фамилия ИВАНОВ после проведения сортировки по возрастанию в поле КЛАСС?

150. В ячейке В2 записана формула = \$D\$2+E2. Какой вид будет иметь формула, если ячейку В2 скопировать в ячейку А1?

> $1) = SD$2+E1$  $2) = $D$2+C2$   $3) = $D$2+D2$   $4) = $D$2+D1$

151. Ниже приведены фрагменты таблиц базы данных канцелярского магазина:

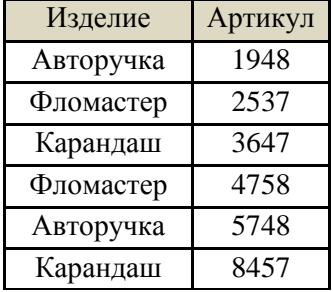

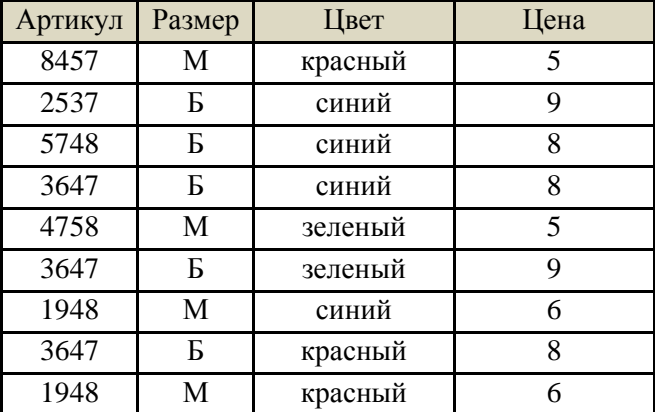

Сколько разных (по названию) красных изделий продается в магазине?  $1)1$  $2) 2$  $3)3$  $4)4$ 

152. В электронной таблице значение формулы = СУММ(С3:Е3) равно 15. Чему равно значение формулы = CP3HAЧ(C3:F3), если значение ячейки F3 равно 5?  $1) 20$  $2)10$  $3) 5$  $4)4$ 

153. Результаты тестирования представлены в таблице:

| Фамилия    | Пол | Математика | Русский язык | Химия | Информатика | Биология |
|------------|-----|------------|--------------|-------|-------------|----------|
| Аганян     | Ж   | 82         | 56           | 46    | 32          | 70       |
| Воронин    | M   | 43         | 62           | 45    | 74          | 23       |
| Григорчук  | M   | 54         | 74           | 68    | 75          | 83       |
| Роднина    | Ж   | 71         | 63           | 56    | 82          | 79       |
| Сергеенко  | Ж   | 33         | 25           | 74    | 38          | 46       |
| Черепанова | Ж   | 18         | 92           | 83    | 28          | 61       |

Сколько записей в ней удовлетворяют условию «Пол = ж<sup>и</sup> ИЛИ Химия > Биология»?

-5 -3 -4

-6

154. В ячейке СЗ электронной таблицы записана формуле =\$А\$1+В1. Какой вид будет иметь формула, если ячейку СЗ скопировать в ячейку ВЗ?

1)  $= $A$1+A1$  2)  $= $B$1+B3$  3)  $= $A$1+B3$  4)  $= $B$1+C1$ 

155. Ниже приведены фрагменты таблиц базы данных участников конкурса исполнительского мастерства:

| Страна   | Участник   |
|----------|------------|
| Германия | Силин      |
| США      | Клеменс    |
| Россия   | Холево     |
| Грузия   | Яшвили     |
| Германия | Бергер     |
| Украина  | Численко   |
| Германия | $\Phi$ eep |
| Россия   | Каладзе    |
| Германия | Альбрехт   |

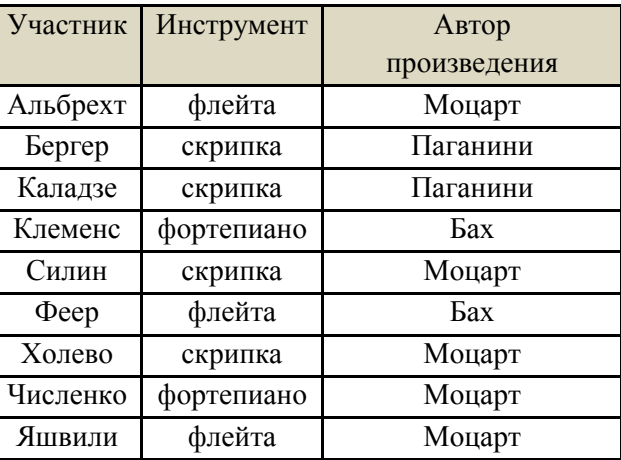

Представители скольких стран исполняют Моцарта? 1) 5 2) 2 3) 3 4) 4

156. В электронной таблице значение формулы =СРЗНАЧ(B5:E5) равно 100. Чему равно значение формулы =СУММ(B5:F5), если значение ячейки F5 равно 10?

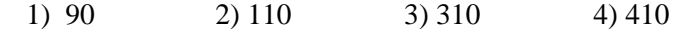

157. Ниже в табличной форме представлен фрагмент базы данных о результатах тестирования учащихся (используется стобалльная шкала):

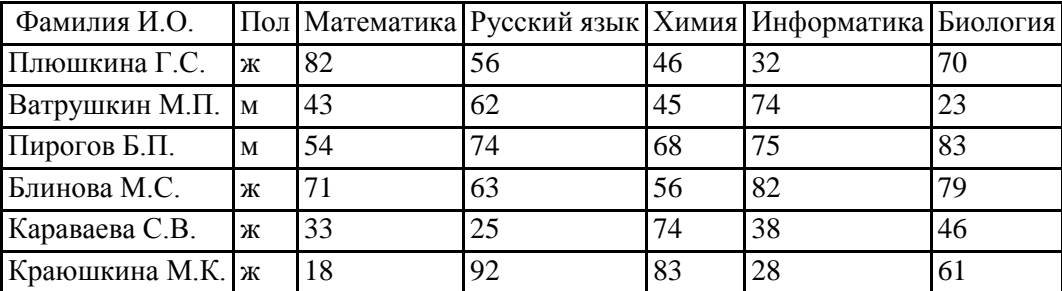

Сколько записей в данном фрагменте удовлетворяют условию

«Пол='м' ИЛИ Химия>Биология»?

-5

-2

-3

 $-4$ 

158. Ниже в табличной форме представлен фрагмент базы данных о результатах тестирования учащихся (используется стобалльная шкала):

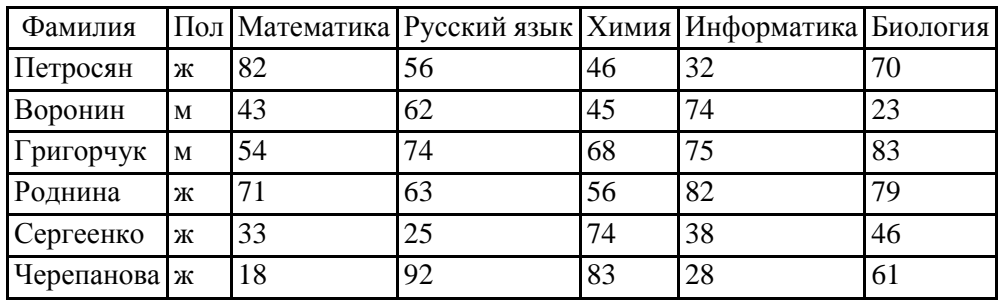

Сколько записей в данном фрагменте удовлетворяют условию

«Пол='м' ИЛИ Химия>Биология»?

-5

-2 -3

 $-4$ 

159. Ниже в табличной форме представлен фрагмент базы данных о результатах тестирования учащихся (используется стобалльная шкала):

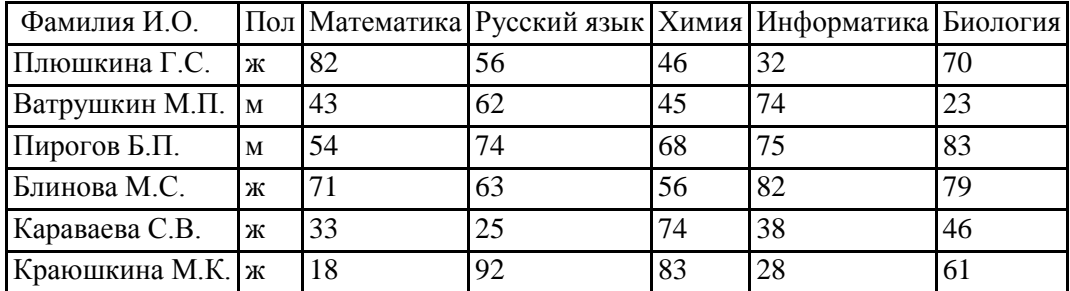

Сколько записей в данном фрагменте удовлетворяют условию «Пол='м' И Химия>Биология»?

-1

-2

-3 -4

160. Ниже в табличной форме представлен фрагмент базы данных о результатах тестирования учащихся (используется стобалльная шкала):

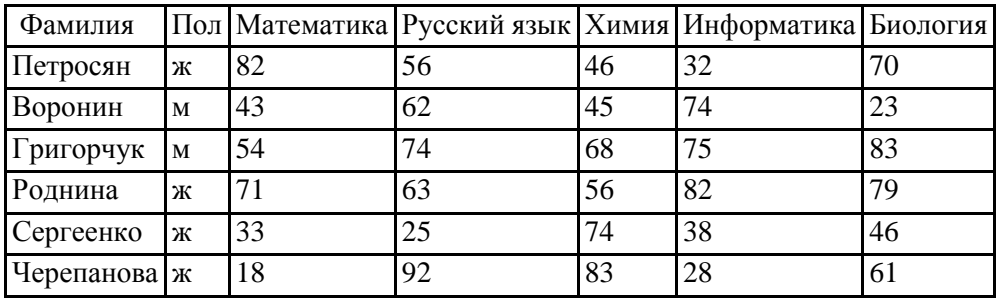

Сколько записей в данном фрагменте удовлетворяют условию

«Пол='м' И Химия>Биология»?

-1

-2

-3 -4

161. Ниже в табличной форме представлен фрагмент базы данных о результатах тестирования учащихся (используется стобалльная шкала):

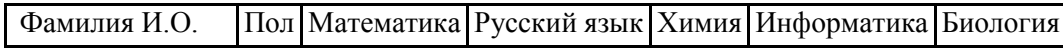

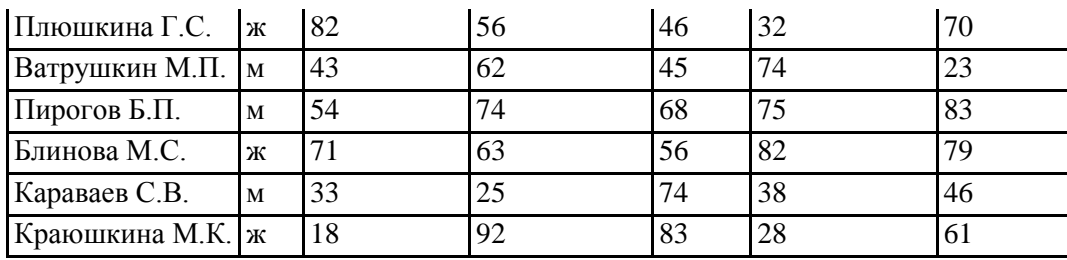

Сколько записей в данном фрагменте удовлетворяют условию

«Пол='м' И Химия<Биология»?

-1

-2

-3 -4

162. Ниже в табличной форме представлен фрагмент базы данных о результатах тестирования учащихся (используется стобалльная шкала):

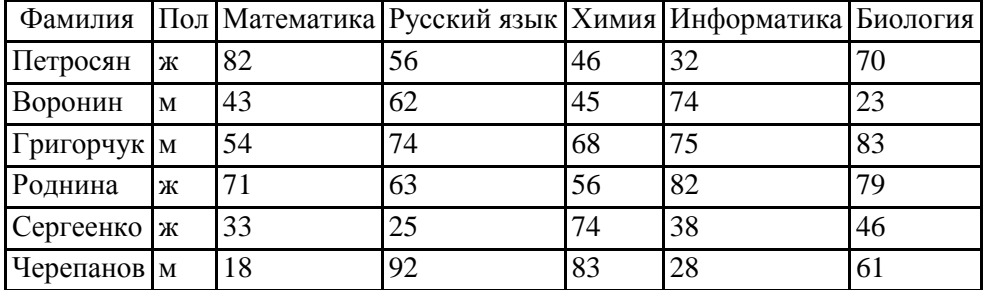

Сколько записей в данном фрагменте удовлетворяют условию

«Пол='м' И Химия>Биология»?

-5

-2

-3

-4

163. Ниже в табличной форме представлен фрагмент базы данных о результатах тестирования учащихся (используется стобалльная шкала):

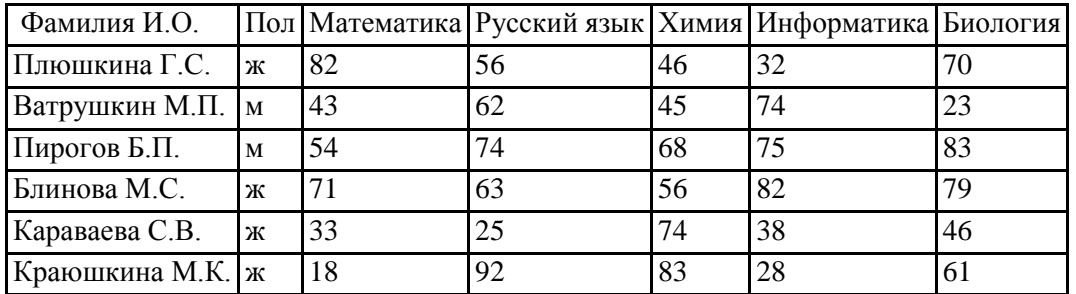

Сколько записей в данном фрагменте удовлетворяют условию

«Пол='ж' И Химия>Биология»?

-4

<sup>-1</sup>

<sup>-2</sup>

<sup>-3</sup>

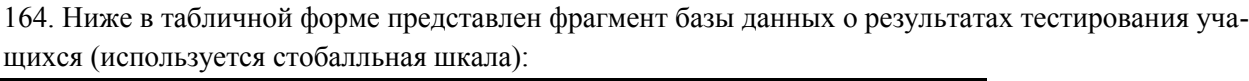

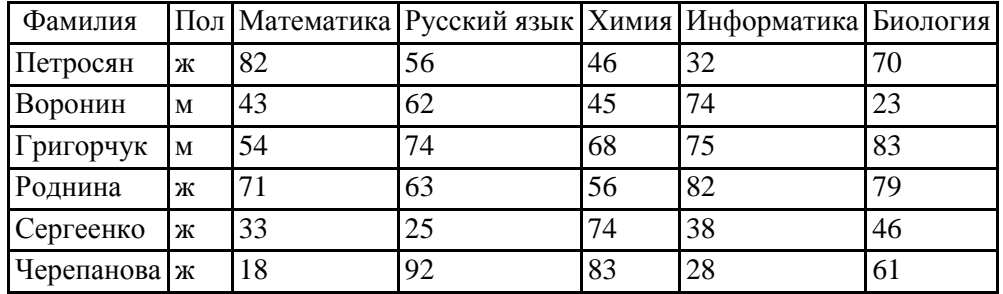

Сколько записей в данном фрагменте удовлетворяют условию «Пол='ж' И Русский язык>Информатики»?

-1

-2

-3

-4

165. Ниже в табличной форме представлен фрагмент базы данных о результатах тестирования учащихся (используется стобалльная шкала):

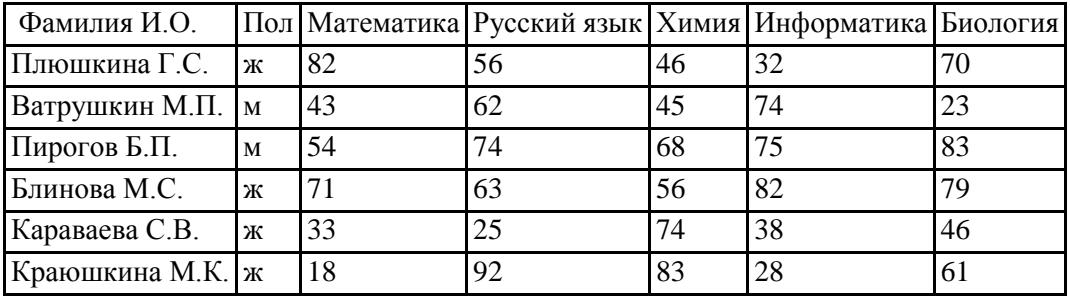

Сколько записей в данном фрагменте удовлетворяют условию

«Пол='ж' И Математика>Химия»?

-1

-2

-3

-4

166. Сколько записей в нижеследующем фрагменте турнирной таблицы удовлетворяют условию «Место >=3 И (Н>2 ИЛИ О>6)»?

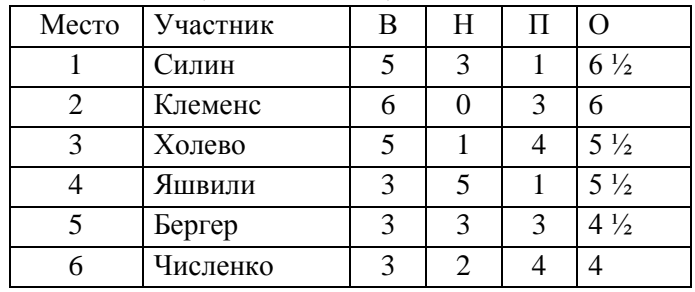

-5

-2

-3

-4

167. Сколько записей в нижеследующем фрагменте турнирной таблицы удовлетворяют условию «Место >=3 И (Н>2 ИЛИ О>6)»?

| Место | Участник       | H | П |                |
|-------|----------------|---|---|----------------|
|       | Плюшкина Г.С.  | 3 |   | $6\frac{1}{2}$ |
|       | Ватрушкин М.П. |   | 3 | 6              |
| 3     | Пирогов Б.П.   |   |   | $5\frac{1}{2}$ |
|       | Блинова М.С.   |   |   | $5\frac{1}{2}$ |
|       | Караваева С.В. | 3 | 3 | $4\frac{1}{2}$ |
|       | Краюшкина М.К. | ာ |   |                |
|       |                |   |   |                |

-5

-2 -3

-4

168. Сколько записей в нижеследующем фрагменте турнирной таблицы удовлетворяют условию «Место >=3 И (Н>2 ИЛИ О>6)»?

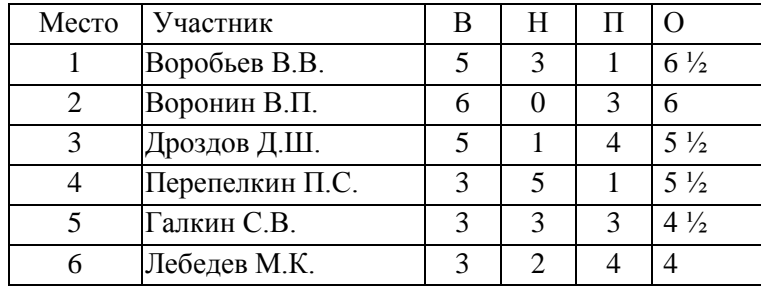

-5

-2

-3

-4

169. Сколько записей в нижеследующем фрагменте турнирной таблицы удовлетворяют условию «Место <=4 И (Н>2 ИЛИ О>6)»?

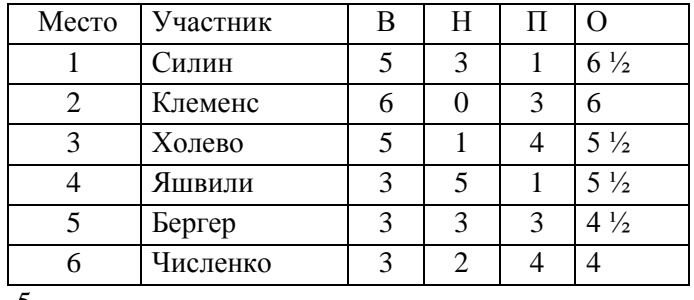

-5

-2 -3

-4

170. Сколько записей в нижеследующем фрагменте турнирной таблицы удовлетворяют условию «Место <=4 И (Н>2 ИЛИ О>6)»?

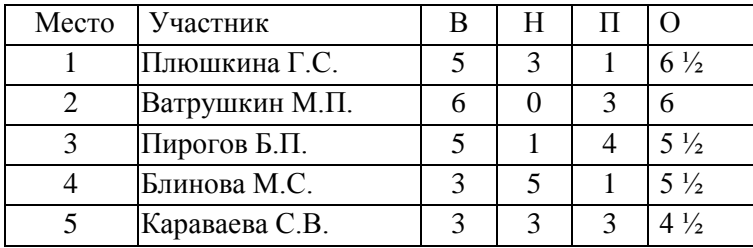

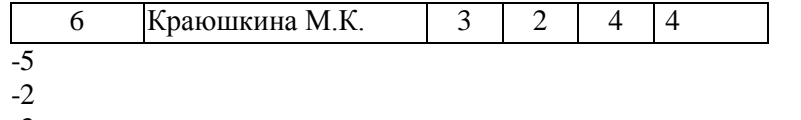

-3 -4

171. Сколько записей в нижеследующем фрагменте турнирной таблицы удовлетворяют условию «Место <=4 И (Н>2 ИЛИ О>6)»?

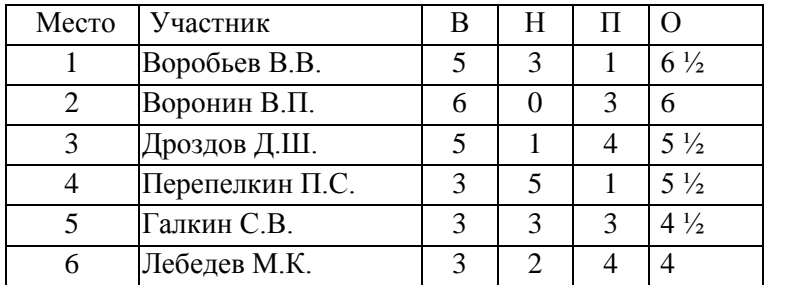

-5

-2

-3

-4

172. Сколько записей в нижеследующем фрагменте турнирной таблицы удовлетворяют условию «Место  $\leq$ =5 И МЗ>12» (символ  $\leq$  означает «меньше или равно»)?

| Место | Команда  | В | Н | П | O  | M <sub>3</sub> | ΜП             |
|-------|----------|---|---|---|----|----------------|----------------|
|       | Боец     | 5 | 3 |   | 18 | 9              | 5              |
| 2     | Авангард | 6 |   | 3 | 18 | 13             |                |
| 3     | Опушка   |   |   |   | 16 | 13             |                |
| 4     | Звезда   | 3 | 6 | 0 | 15 | 5              | $\overline{2}$ |
| 5     | Химик    | 3 | 3 | 3 | 12 | 14             | 17             |
| 6     | Пират    | 3 | 2 |   | 11 | 13             |                |
| -5    |          |   |   |   |    |                |                |

<sup>-2</sup>

173. Сколько записей в нижеследующем фрагменте турнирной таблицы удовлетворяют условию «Место <=4 И О>16» (символ <= означает «меньше или равно»)?

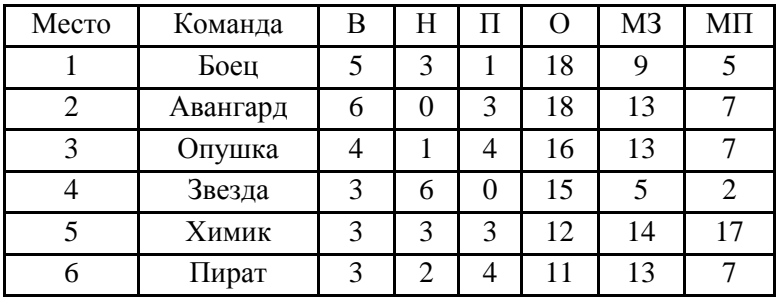

-5

-2

-3

-4

<sup>-3</sup>

<sup>-4</sup>

174. Сколько записей в нижеследующем фрагменте турнирной таблицы удовлетворяют условию «Место <=3 И О=>16» (символ <= означает «меньше или равно»)?

| Место | Команда  | В | Н              | П        | O  | M <sub>3</sub> | ΜП             |
|-------|----------|---|----------------|----------|----|----------------|----------------|
|       | Боец     | 5 | 3              |          | 18 | 9              | 5              |
| 2     | Авангард | 6 | 0              | 3        | 18 | 13             |                |
| 3     | Опушка   |   |                |          | 16 | 13             |                |
|       | Звезда   | 3 | 6              | $\theta$ | 15 | 5              | $\overline{2}$ |
| 5     | Химик    | 3 | 3              | 3        | 12 | 14             | 17             |
| 6     | Пират    | 3 | $\overline{2}$ |          | 11 | 13             |                |
| -5    |          |   |                |          |    |                |                |

- -2
- -3

-4

175. Сколько записей в нижеследующем фрагменте турнирной таблицы удовлетворяют условию «Место <=5 И (В>4 ИЛИ MЗ>12)» (символ <= означает «меньше или равно»)?

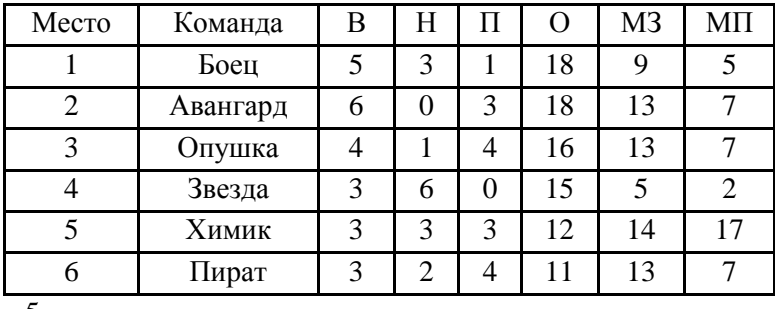

-5

-2

-3 -4

> 176. Сколько записей в нижеследующем фрагменте турнирной таблицы удовлетворяют условию «Место <5 И MП>7» (символ <= означает «меньше или равно»)?

| Место | Команда  | В | Н                           | П | O  | M <sub>3</sub> | ΜП             |
|-------|----------|---|-----------------------------|---|----|----------------|----------------|
|       | Боец     | 5 | 3                           |   | 18 | 9              | 5              |
| 2     | Авангард | 6 |                             | 3 | 18 | 13             |                |
| 3     | Опушка   |   |                             |   | 16 | 13             |                |
|       | Звезда   | 3 | 6                           | 0 | 15 | 5              | $\overline{c}$ |
| 5     | Химик    | 3 | 3                           | 3 | 12 | 14             | 17             |
| 6     | Пират    | 3 | $\mathcal{D}_{\mathcal{L}}$ |   | 11 | 13             |                |
| -5    |          |   |                             |   |    |                |                |

<sup>-2</sup>

-4

177. Сколько записей в нижеследующем фрагменте турнирной таблицы удовлетворяют условию «Место <=5 И Н=0» (символ <= означает «меньше или равно»)?

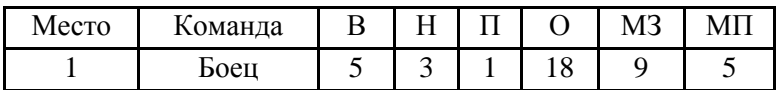

<sup>-3</sup>

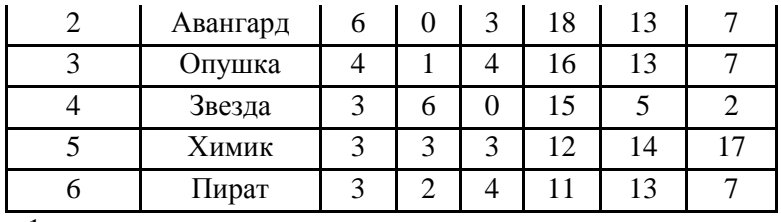

-1

-2

-3

-4

178. Количество полей в БД структуры, представленной таблицей:

| ФИО          | Класс | $1$ ород | Школа | Оценка |
|--------------|-------|----------|-------|--------|
| Петров П. П. |       | Москва   | ⊥ ~   |        |
| Иванов И. И. | 10    | Гольятти | 39    |        |

Равно

-10

-2

 $-3$ 

-5

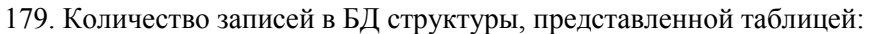

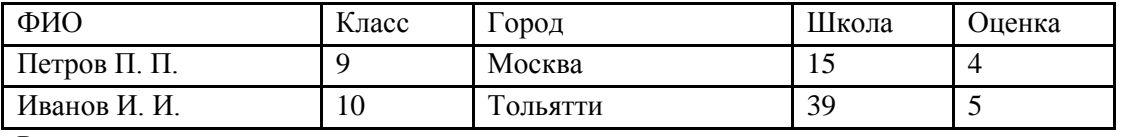

Равно

-10

-2

-3

-5

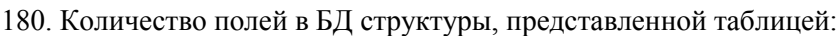

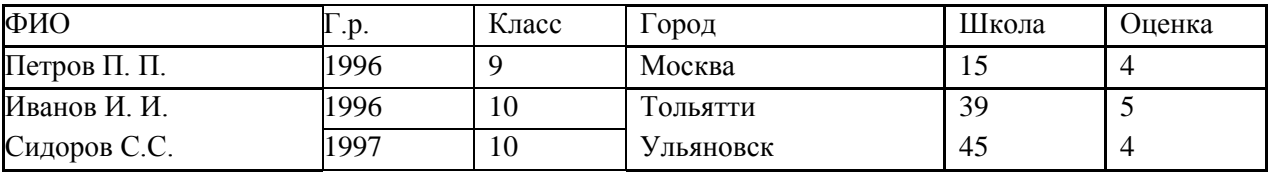

Равно

-3

-6

-4

-18

181. Количество записей в БД структуры, представленной таблицей:

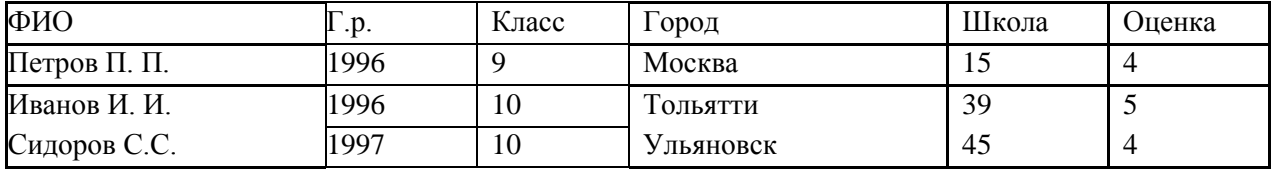

Равно

-18

-4

-3

-6

## 3.9. Интерактивные занятия Дискуссия, круглый стол по дисциплине «Информатика»

#### На тему «Системы счисления, Представление информации в ЭВМ»

Концепция. Заключается в проведении учебной групповой дискуссии по конкретной проблеме. Постановка проблемы:

- √ Системы счисления. Отличия систем счисления.
- √ Преобразования чисел из одной системы счисления в другую.
- Представление информации в двоичной системе счисления

Главная залача лискуссии – выявление проблем в понимании материала у участников по обсуждаемой теме, при необходимости всесторонний анализ каждой из них.

Учебная дискуссия отличается от других видов дискуссий тем, что новизна ее проблематики относится лишь к группе лиц, участвующих в дискуссии.

Дискуссия позволяет максимально полно использовать опыт студентов, способствуя лучшему усвоению изучаемого ими материала. Это обусловлено тем, что в групповой дискуссии не преподаватель говорит студентам о том, что является правильным, а сами обучающиеся вырабатывают доказательства, обоснования принципов и подходов, предложенных преподавателем, максимально используя свой личный опыт. Этот активный метод обучения обеспечивает хорошие возможности для обратной связи, подкрепления, практики, мотивации.

Проведение круглого стола по темам «Моделирование как метод познания», «Основы алгоритмизации и программирования», «Технология обработки данных в электронных таблицах» и «Теория баз данных. Системы управления базами данных» требует подготовительной работы со стороны студентов, которые должны подобрать литературу, составить план и раскрыть содержание выступления. При подготовке к выступлению, а также к участию в дискуссии на круглом столе необходимо изучить предложенную литературу и выявить основные проблемные моменты темы. Продолжительность доклада на круглом столе не должна превышать 3-4 минуты, материал должен быть тщательно проработан.

К проведению круглого стола привлекаются все желающие в нем участвовать студенты. После выступлений участники круглого стола задают докладчикам наиболее интересующие их вопросы. На заключительном этапе круглого стола проводится открытая дискуссия по представленным проблемам, в которой участвуют все студенты. После завершения дискуссии путём голосования выбирается лучший докладчик, а также подводятся окончательные итоги круглого стола. Затем по результатам обсуждения одним из студентов готовится проект резюме, которое рассматривается и принимается участниками круглого стола. Резюме содержит предложения как теоретической, так и практической направленности, к которым пришли студенты в ходе обсуждения рассматриваемой темы, а также основные выводы.

План круглого стола:

- 1. Вступительное слово руководителя
- 2. Заслушивание докладов:

#### по теме «*Системы счисления, Представление информации в ЭВМ»*

- Системы счисления. Отличия систем счисления.
- Преобразования чисел из одной системы счисления в другую.
- Представление информации в двоичной системе счисления по теме *«Моделирование как метод познания»*
- Понятие модели. Существенные свойства моделей.
- Классификация моделей.
- Области применения моделей

#### по теме *«Основы алгоритмизации и программирования»*

- Понятие алгоритма. Свойства алгоритма.
- Способы записи алгоритмов
- Алгоритмические языки программирования по теме *«Теория баз данных. Системы управления базами данных»*
- Модели организации данных. СУБД
- Основы реляционных баз данных
- Запросы. Языки запросов
	- *3. Обсуждение докладов*
	- *4. Избрание счётной комиссии и голосование (выбор лучшего доклада)*
	- *5. Подведение итогов круглого стола*
	- 6. Подготовка резюме по результатам проведения круглого стола

#### **3.10. Перечень терминов для изучения по дисциплине «Информатика»**

1. Access

- 2. *ASCII*
- 3. BIOS.
- 4. CASE-технологии
- 5. CD-R
- 6. CD-ROM
- 7. *CD-RW*
- 8. COM-порт.
- 9. DNS–адрес
- 10. *DOS*
- 11. *DRAM*.
- 12. LPT-порт.
- 13. Оперативное запоминающее

устройство

14. Постоянное запоминающее

устройство

- 15. Адаптер.
- 16. Адрес электронной почты
- 17. Алгебра логики
- 18. Алгоритм
- 19. Алгоритмизация
- 20. Антивирус
- 21. Архиваторы
- 22. Аутентификация пользователя
- 23. База данных
- 24. База знаний
- 25. Базовая система ввода-вывода
- 26. Байт
- 27. Безопасность информации
- 28. Бит
- 29. Вычислительные сети
- 30. Гипертекст
- 31. Гомоморфизм
- 32. Данные
- 33. Диаграмма
- 34. Дизъюнкция
- 35. Диск
- 36. Дискретизация
- 37. Звук
- 38. Идентификация пользователя
- 39. Интернет
- 40. Интерпретатор
- 41. Информация
- 42. Каталог
- 43. Кластер
- 44. Кодирование
- 45. Колонтитулы
- 46. Компьютер
- 47. Компьютерная графика
- 48. Компьютерные вирусы
- 49. Компьютерные мошенничества
- 50. Компьютерные преступления
- 51. Компьютерные сети
- 52. Криптография
- 53. Логика
- 54. Микропроцессор
- 55. Моделирование
- 56. Наследование
- 57. Папка
- 58. Пиксель
- 59. Программирование
- 60. Программное обеспечение
- 61. Протокол
- 62. Регистр
- 63. Сайт
- 64. Система программирования
- 65. Система счисления
- 66. Системная магистраль
- 67. Слайд
- 68. Тип данных
- 69. Файл
- 70. Файловая система
- 71. Функция
- 72. Цикл
- 73. Шифрование
- 74. Шлюз
- 75. Шрифт
- 76. ЭВМ
- 77. Электронная подпись
- 78. Электронная почта
- 79. Электронная таблица
- 80. Язык программирования

# **4. МЕТОДИЧЕСКИЕ МАТЕРИАЛЫ, ОПРЕДЕЛЯЮЩИЕ ПРОЦЕДУРЫ ОЦЕНИ-ВАНИЯ ЗНАНИЙ, УМЕНИЙ, НАВЫКОВ И (ИЛИ) ОПЫТА ДЕЯТЕЛЬНОСТИ, ХАРАКТЕРИЗУЮЩИХ ЭТАПЫ ФОРМИРОВАНИЯ КОМПЕТЕНЦИЙ**

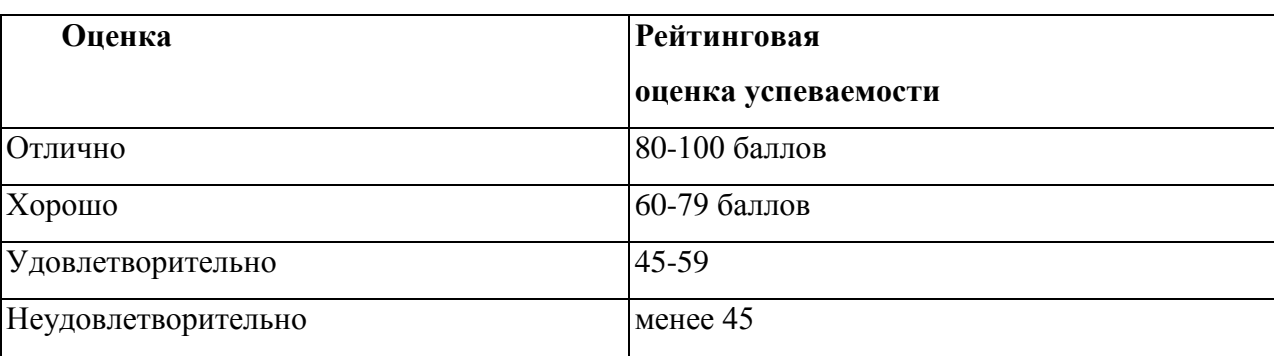

#### **Критерии итоговой аттестации по курсу «Информатика»**

#### **Распределение баллов рейтинговой оценки между видами контроля**

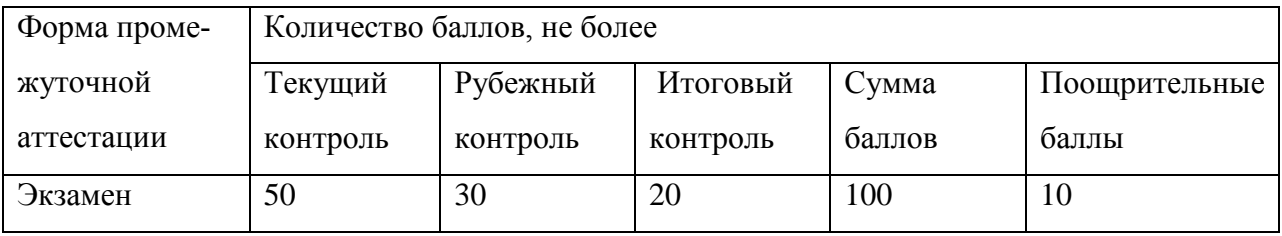

«Автоматическая» экзаменационная оценка выставляется по результатам балльной оценки текущей успеваемости на семинарских занятиях, рубежного контроля и выполнении работ, согласно составленной программы занятий. **Оценка за «автоматический» экзамен должна соответствовать итоговой оценке за работу в семестре.**

Студенты, рейтинговые показатели которых ниже 45 баллов, сдают экзамен в традиционной форме.

Студенты, которые по итогам семестра набрали количество баллов, которое дает право на «автоматический» экзамен, но желающие повысить экзаменационную оценку сдают экзамен в традиционной форме.

Экзамен проводится в форме тестирования по вариантам. Тест включает 30 вопросов, отобранных по каждой из формируемых компетенций и характеризующих уровни обученности.

Каждый правильный ответ теста оценивается в 1 балл.

**Количество баллов, набранное при тестировании, суммируется с количеством баллов текущей успеваемости по итогам семестра и согласно сумме баллов выставляется оценка по установленным критериям успеваемости.**

#### **Оценивание входного контроля**

Входной контроль проводится в виде компьютерного тестирования. Тестовые задания комплектуются из 30 вопросов, общая сумма возможных баллов соответствует 100%. Каждый правильный ответ означает присвоение 3%.

#### **Общая сумма баллов соответствует оценке результатов тестирования.**

*Свыше 75%* **соответствует высокому уровню,** тест выполнен в полном объеме с соблюдением необходимой последовательности. Студент работал самостоятельно, показал необходимые теоретические знания, Лабораторные умения и навыки. Тест оформлен аккуратно, в наиболее оптимальной для фиксации результатов форме.

*60-75%* **соответствует продвинутому уровню,** тест выполнен самостоятельно. Допущены неточности и/или неправильные ответы не более 25-40%.

**45-60%соответствует пороговому уровню,** тест выполнен с превышением отведенного времени. Студент показывает знания теоретического материала, но испытывает затруднения при выполнении тестовых заданий. Допущены неточности и/или неправильные ответы не превышающие 40-55%.

**Менее 45% правильных ответов соответствует низкому уровню**,тест выполнен с превышением отведенного времени, нарушена самостоятельность подготовки, студент показывает низкое знание теоретического материала и отсутствие необходимых умений. Допущены неправильные ответы более 55%.

#### **Оценивание качества ответа при промежуточной аттестации обучающегося**

#### *Ожидаемые результаты:*

Демонстрация **знания**сущности, функций, закономерностей развития информатики, систем искусственного интеллекта, экспертных систем; этапов развития информационных систем.

**Умения**определить роль информатики в современном обществе, во взаимосвязи с другими категориями информатики; выявлять проблемы развития информатики; использовать знания о функциях информатики для выявления эффективности их использования на общегосударственном, территориальном уровнях и уровне субъекта хозяйствования.

**Владения**понятийным аппаратом информатики; методами, способами и средствами получения, хранения, поиска, систематизации, обработки информации.

Знания, умения и навыки студентов оцениваются по общей сумме баллов, набранных **при тестировании и текущей успеваемости по итогам семестра**.*Уровень знаний, умений и навыков обучающегося при ответе во время промежуточной аттестации*  определяется оценками«отлично», «хорошо», «удовлетворительно» и «неудовлетворительно» по следующим *критериям:*

#### **Пороги оценок:**

**80-100 баллов**оценивается на **«отлично»**, что показывает **высокий уровень** обученности, который свидетельствует о полном овладении знаниями, умениями и навыками по компетенциям дисциплины, в т.ч.:

- продемонстрировано системное и глубокое знание программного материала;
- точно понимается терминология;
- продемонстрировано усвоение ранее изученных сопутствующих вопросов, сформированность и устойчивость компетенций, умений и навыков;
- продемонстрировано знание современной учебной и научной литературы.

**60-79 баллов** оценивается на **«хорошо»**, что показывает **продвинутый уровень**обученности, который свидетельствует о достигнутом уровне умений, но недостаточном уровне навыков по компетенциям дисциплины, в т.ч.:

- продемонстрировано системное знание программного материала;
- точно понимается терминология;
- продемонстрировано усвоение ранее изученных сопутствующих вопросов, сформированность и устойчивость компетенций, умений;
- продемонстрировано знание современной учебной и научной литературы;
- допущены одна две неточности при освещении второстепенных вопросов, которые исправляются по замечанию.

**45-59 баллов**оценивается на **«удовлетворительно»**, что показывает **пороговый уровень** обученности, который свидетельствует о приобретенном уровне знаний, но недостаточном уровне умений и навыков по компетенциям дисциплины, в т.ч.:

- продемонстрировано пороговое знание программного материала;
- понимается основополагающая терминология дисциплины;
- продемонстрировано усвоение ранее изученных знаниевых компетенций;
- продемонстрировано знание современной учебной и научной литературы;
- имелись затруднения или допущены ошибки в определении понятий, использовании терминологии, исправленные после нескольких наводящих вопросов;
- при выполнении отдельных заданий были допущены неточности.
- отмечены погрешности в приобретенных умениях и навыках по дисциплине.

**менее 45 баллов**оценивается на **«неудовлетворительно»**, что показывает низкий уровень обученности и требуется повторный контроль освоения компетенций дисциплины.

- не показано основное содержание учебного материала;
- обнаружено незнание или непонимание большей или наиболее важной части учебного материала;
- допущены ошибки в определении понятий, при использовании терминологии, которые не исправлены после нескольких наводящих вопросов.
- не сформированы компетенции, умения и навыки.

#### **Оценивание работы студента при устном опросе**

#### **Ожидаемый результат:**

Демонстрация **знания**сущности, функций, закономерностей развития информационных систем и технологий, способов решения задач на ЭВМ.

**Умения**определить роль информационных технологий в современном обществе, использовать знания о функциях информационных систем и технологий для выявления эффективности их использования на общегосударственном, территориальном уровнях и уровне субъекта хозяйствования.

**Владения**понятийным аппаратом информационных технологий; методами, способами и средствами получения, хранения, поиска, систематизации, обработки информации.

#### **Критерии оценки:**

- Активное участие в обсуждении вопросов,
- самостоятельность ответов,
- свободное владение материалом,
- полные и аргументированные ответы на вопросы,
- твёрдое знание лекционного материала, обязательной и рекомендованной дополнительной литературы

#### **Пороги оценок:**

**1 балл** – активное участие в обсуждении вопросов, самостоятельность ответов, свободное владение материалом, полные и аргументированные ответы на вопросы, твёрдое знание лекционного материала, обязательной и рекомендованной дополнительной литературы.

**0,5** – недостаточно полное раскрытие некоторых вопросов темы, незначительные ошибки в формулировке категорий и понятий, меньшая активность на семинаре, неполное знание дополнительной литературы.

**0 баллов** – пассивность на семинаре, частая неготовность при ответах на вопросы, отсутствие качеств, указанных выше для получения более высоких оценок.

# **Оценивание работы студента на лабораторных занятиях:**

#### **Ожидаемый результат:**

Демонстрация **знания**сущности, функций, закономерностей развития информатики, систем искусственного интеллекта, экспертных систем; этапов развития информатики.

**Умения**определить роль информатики в современном обществе, во взаимосвязи с другими категориями информатики; выявлять проблемы развития информатики; использовать знания о функциях информатики для выявления эффективности их использования на общегосударственном, территориальном уровнях и уровне субъекта хозяйствования.

**Владения**понятийным аппаратом информатики; методами, способами и средствами получения, хранения, поиска, систематизации, обработки информации.

#### **Критерии оценки:**

- Активное участие в обсуждении вопросов,
- самостоятельность ответов,
- свободное владение материалом,
- полные и аргументированные ответы на вопросы,
- твёрдое знание лекционного материала, обязательной и рекомендованной дополнительной литературы

#### **Пороги оценок:**

**1 балл** - активное участие в обсуждении вопросов, самостоятельность ответов, свободное владение материалом, полные и аргументированные ответы на вопросы, твёрдое знание лекционного материала, обязательной и рекомендованной дополнительной литературы.

**0,5** - недостаточно полное раскрытие некоторых вопросов темы, незначительные ошибки в формулировке категорий и понятий, меньшая активность на семинаре, неполное знание дополнительной литературы.

**0 баллов** - пассивность на семинаре, частая неготовность при ответах на вопросы, отсутствие качеств, указанных выше для получения более высоких оценок.

#### **Оценивание работы студента при выполнении лабораторных работ Ожидаемый результат:**

- умение правильно использовать специальные термины и понятия;

- владение методами обработки, представления информации.

#### **Критерии оценки:**

- правильное и полное выполнение предлагаемых заданий;

- продемонстрирована способность объяснить свои действия.

#### **Пороги оценок:**

**1 балл** – работа выполнена полностью и верно;

**0,5 балла** – работа выполнена, допущены незначительные ошибки;

**0 баллов** – работа выполнена некачественно.

#### Оценка результатов тестирования Ожидаемые результаты:

- умение правильно использовать специальные термины и понятия;

- умение обобщать теоретический материал с формулированием конкретных выводов, установлением причинно-следственных связей.

#### Критерии оценки:

- соответствие предполагаемым ответам;

- продемонстрирована способность анализировать информацию.

#### Пороги оценок:

8 баллов - полные и правильные ответы на все поставленные вопросы, корректная формулировка понятий и категорий.

5 баллов – недостаточно полные и правильные ответы, несущественные ошибки: неправильные ответы не более чем на 70 % вопросов.

3 балла – ответы включают материалы, в целом правильно отражающие понимание студентом выносимых на контрольную работу тем курса, допускаются неточности в раскрытии части категорий; правильные ответы более чем на 50 % вопросов.

0 баллов – число правильных ответов не превышает 50 %.

#### Оценивание участия студента в дискуссии (круглом столе):

#### Ожидаемые результаты:

- умение собирать, систематизировать, анализировать и грамотно использовать информацию из самостоятельно найденных теоретических источников;
- умение собирать, систематизировать, анализировать и грамотно использовать практический материал для иллюстраций теоретических положений;
- умение ясно, четко, логично и грамотно излагать собственные размышления, делать умозаключения и выводы;
- способность к публичной коммуникации (ведения дискуссии на профессиональные темы).

Критерии оценки участия студента в круглом столе, дискуссии:

- 1) обучающийся продемонстрировал, что усвояемый материал понят (приводились доводы, объяснения, доказывающие это);
- 2) обучающийся постиг смысл изучаемого материала (может высказать вербально, четко и ясно, или конструировать новый смысл, новую позицию);
- 3) обучающийся может согласовать свою позицию или действия относительно обсуждаемой проблемы.

#### Пороги оценок:

1,5 балла соответствует высокому уровню, выставляется студенту, если он принял участие в дискуссии и в обсуждении ее проблематики; знает специфику предмета дискуссии; понимает проблемы предмета дискуссии; аргументировано и доказательно высказывает свою позицию; показывает навыки креативного мышления и логику умозаключений.

1 балл соответствует продвинутому уровню, выставляется студенту, если он принял участие в дискуссии и в обсуждении ее проблематики; знает и понимает проблемы предмета дискуссии; показывает оригинальное мышление при доказательстве своей позинии.

0,5 балла соответствует пороговому уровню, выставляется студенту, если он принял участие в дискуссии и в обсуждении ее проблематики; недостаточно разбирается в содержании проблем предмета дискуссии; показывает недостаточный уровень знаний лекционного материала и внешних источников; проявил слабую активность в обсуждении предмета дискуссии.

0 баллов выставляется, если студент устранился от участия в дискуссии.

#### **Оценка результатов тестирования (рубежный контроль):**

#### **Ожидаемые результаты:**

- знание понятий и категорий информатики;
- умение логически мыслить, применять знания для решения различных задач;
- умение правильно использовать специальные термины и понятия, узнавание объектов изучения в рамках определенного направления;
- умение обобщать теоретический материал с формулированием конкретных выводов, установлением причинно-следственных связей.

#### **Критерии оценки:**

- 1) соответствие правильным ответам;
- 2) наличие навыков самостоятельной работы;
- 3) способность использовать полученные знания при решении конкретных ситуаций.

#### *Пороги оценок:*

Рубежный контроль проводится в виде компьютерного тестирования. Тестовые задания комплектуются из 30 вопросов, общая сумма возможных баллов соответствует 30. Каждый правильный ответ означает присвоение 1 балла.

#### **Общая сумма баллов соответствует оценке результатов тестирования.**

**27-30 балловсоответствует высокому уровню,** тест выполнен в полном объеме с соблюдением необходимой последовательности. Студент работал самостоятельно, показал необходимые теоретические знания, Лабораторные умения и навыки. Тест оформлен аккуратно, в наиболее оптимальной для фиксации результатов форме.

**19-26 баллов соответствует продвинутому уровню,** тест выполнен самостоятельно. Допущены неточности и/или неправильные ответы не более 30%.

**10-18 балловсоответствует пороговому уровню,** тест выполнен с превышением отведенного времени. Студент показывает знания теоретического материала, но испытывает затруднения при выполнении тестовых заданий. Допущены неточности и/или неправильные ответы не превышающие 50%.

**Менее 1***0 баллов* **соответствует низкому уровню**,тест выполнен с превышением отведенного времени, нарушена самостоятельность подготовки, студент показывает низкое знание теоретического материала и отсутствие необходимых умений. Допущены неправильные ответы более 50%.

Автор, ст.преподаватель **Дмитриев О.А.**